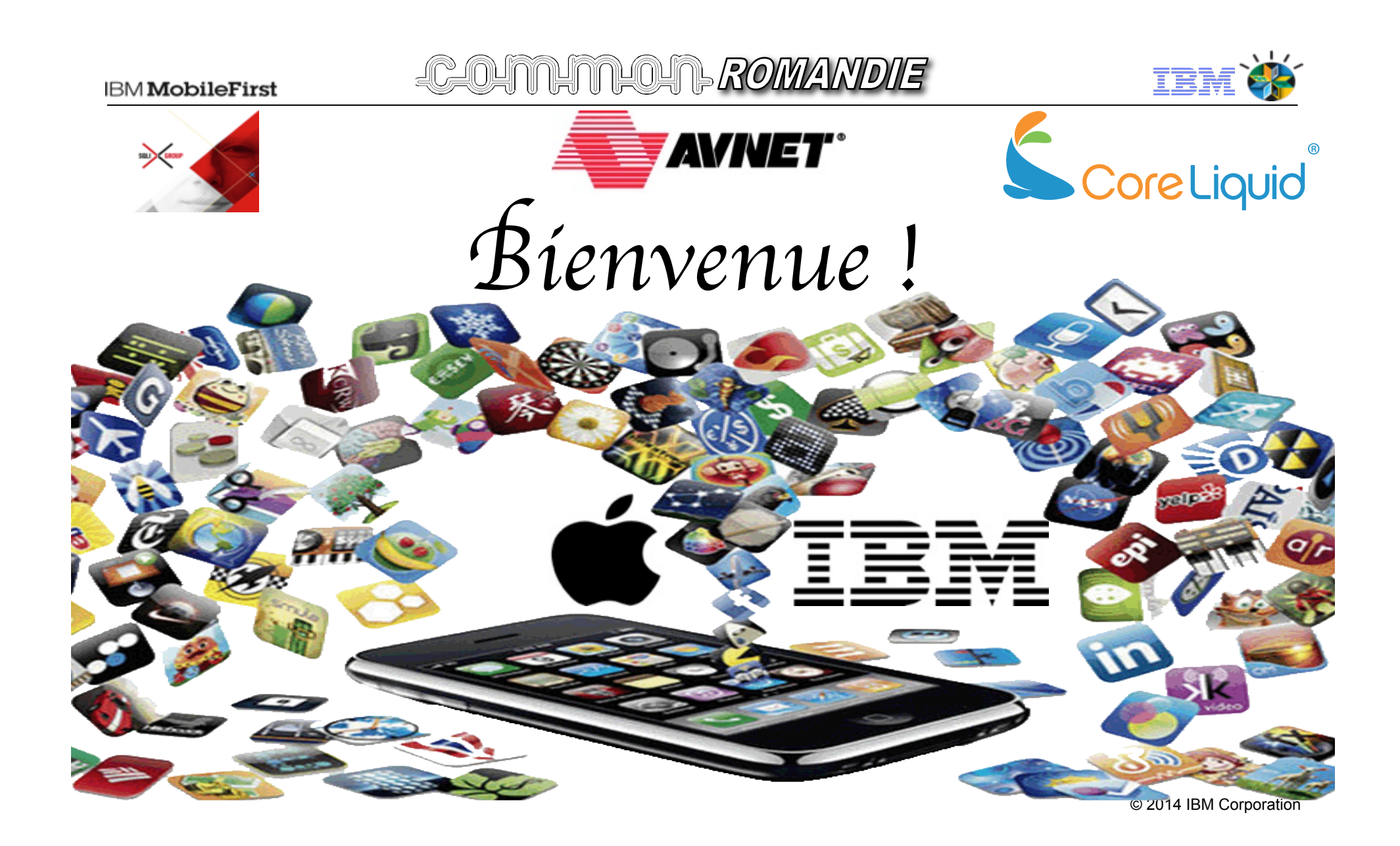

2 COMMON ROMANCE 09:00-09:15 Introduction Lise Crettaz, IBM Massimo Lucrezia, IBM **09:15-10:15 Stratégie Mobile d'IBM** Jean-Pierre Gremaud, IBM - IBM Mobile First - IBM Mobile First Platform (WorkLight) - Apple & IBM Janos Kozma, CoreLiquid *10:15-10:45 Pause-Café*  **10:45-12:00 Retour d'expérience client** Olivier Eyraud, SQLI 12:00-12:15 Q&A *12:15-14:00 Repas*  **14:00-14:30 Conclusion, Partage de la marmite** Jean-Charles Finidori, COMMON Romandie

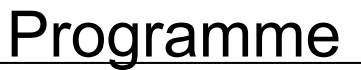

**IBM** MobileFirst

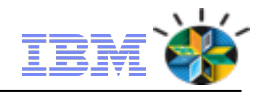

**IBM** MobileFirst

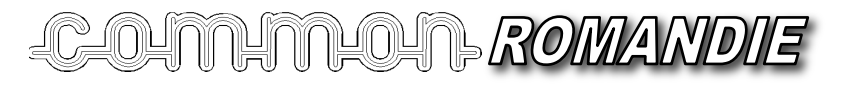

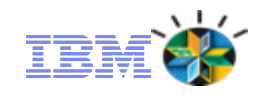

12 décembre 2014

# **IBM MobileFirst Application Platform:**

**Développement et Intégration d'Apps Mobiles**

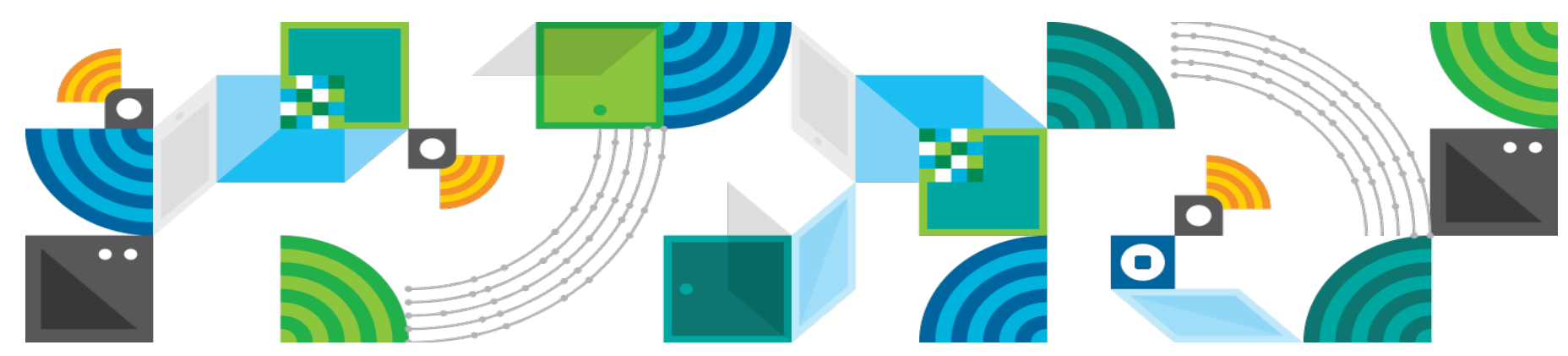

*Jean-Pierre Gremaud – jpg@ch.ibm.com Senior Technical Sales & Solution IBM WebSphere Software* 

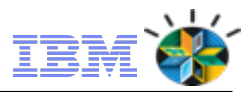

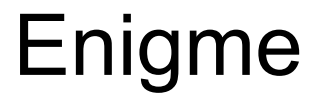

# Qui a inventé le premier smart phone

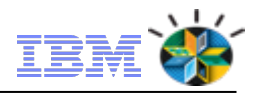

# **Un axe d'investissement stratégique pour IBM**

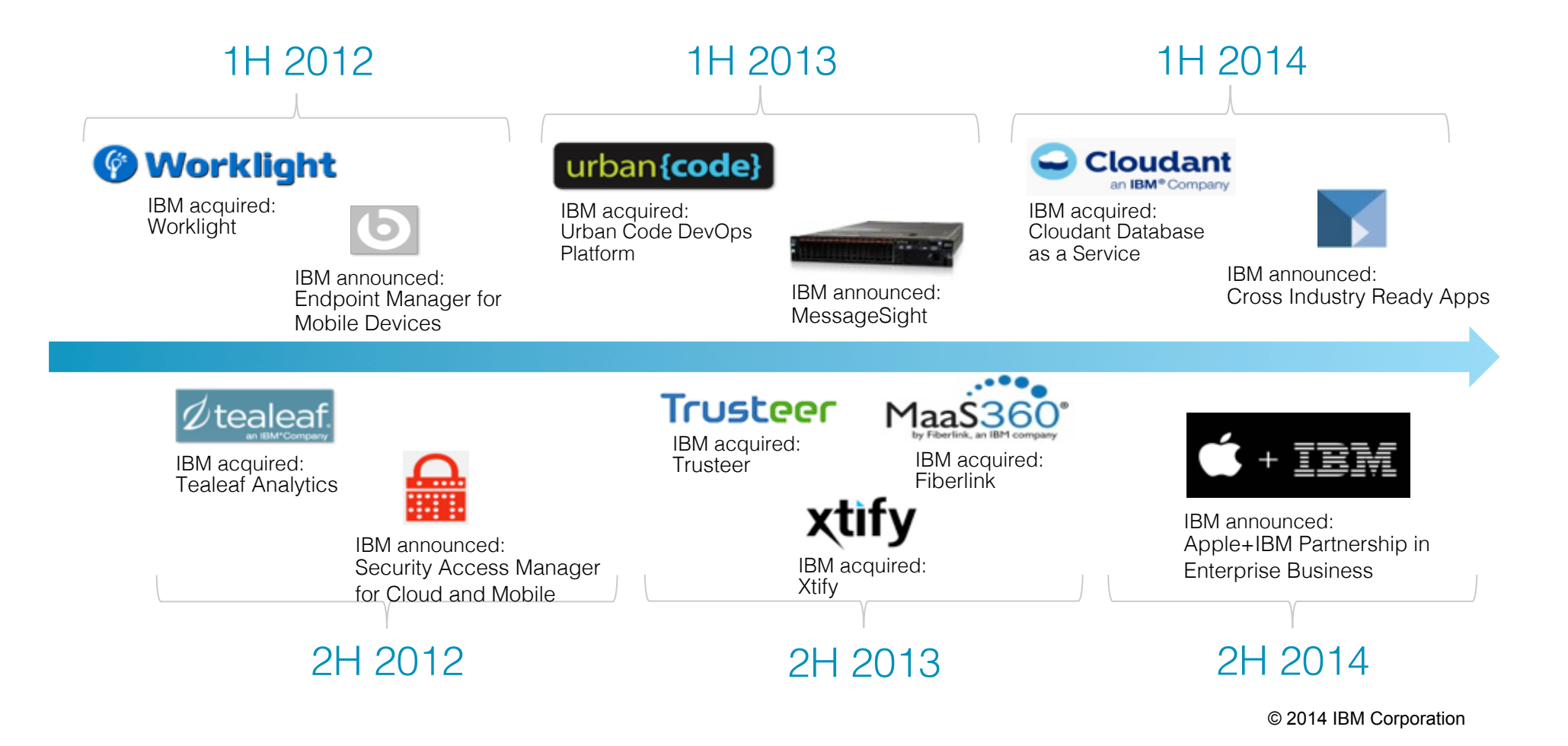

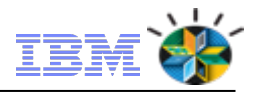

### Facteurs de succès pour une expérience utilisateur réussie

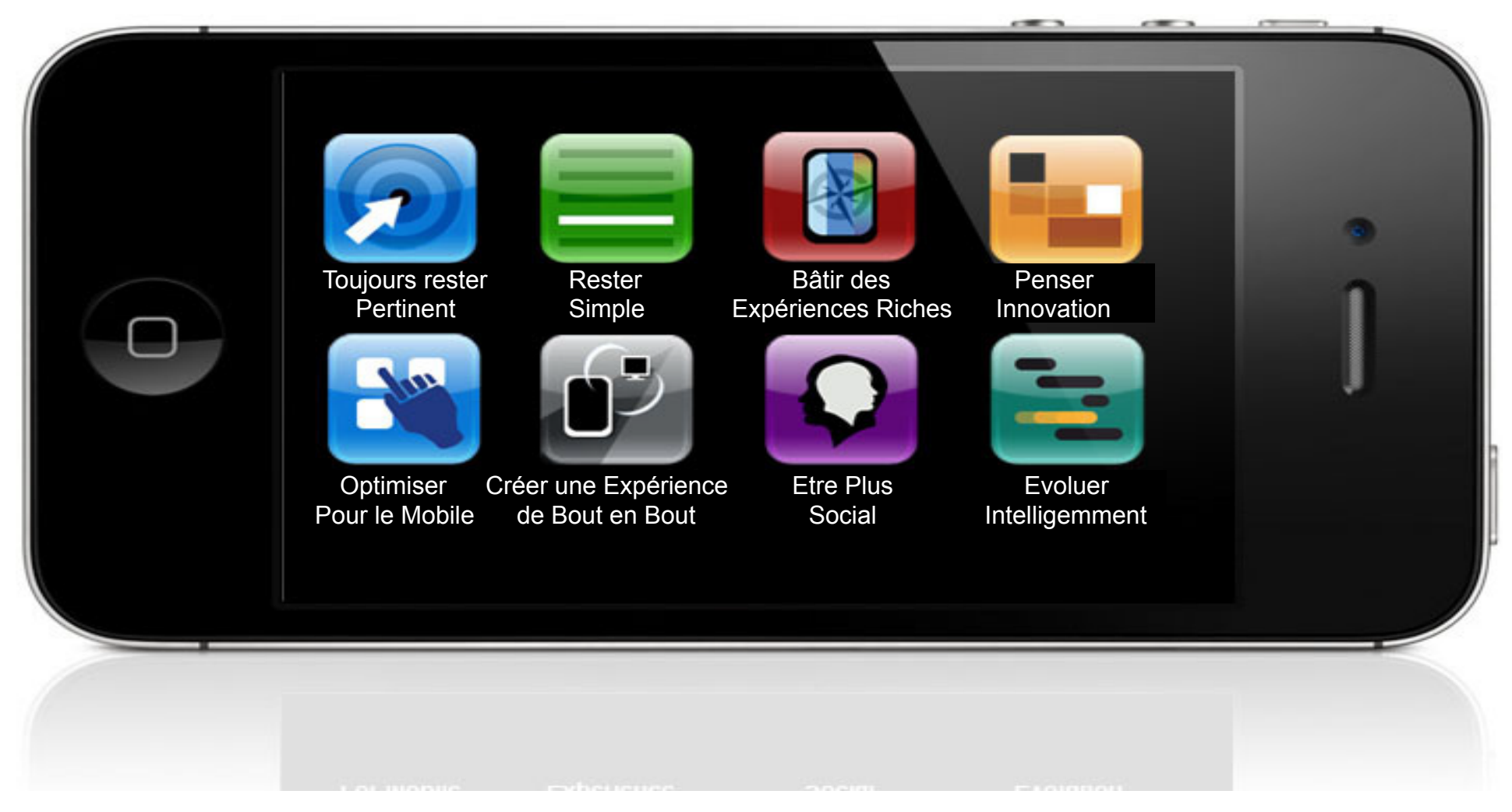

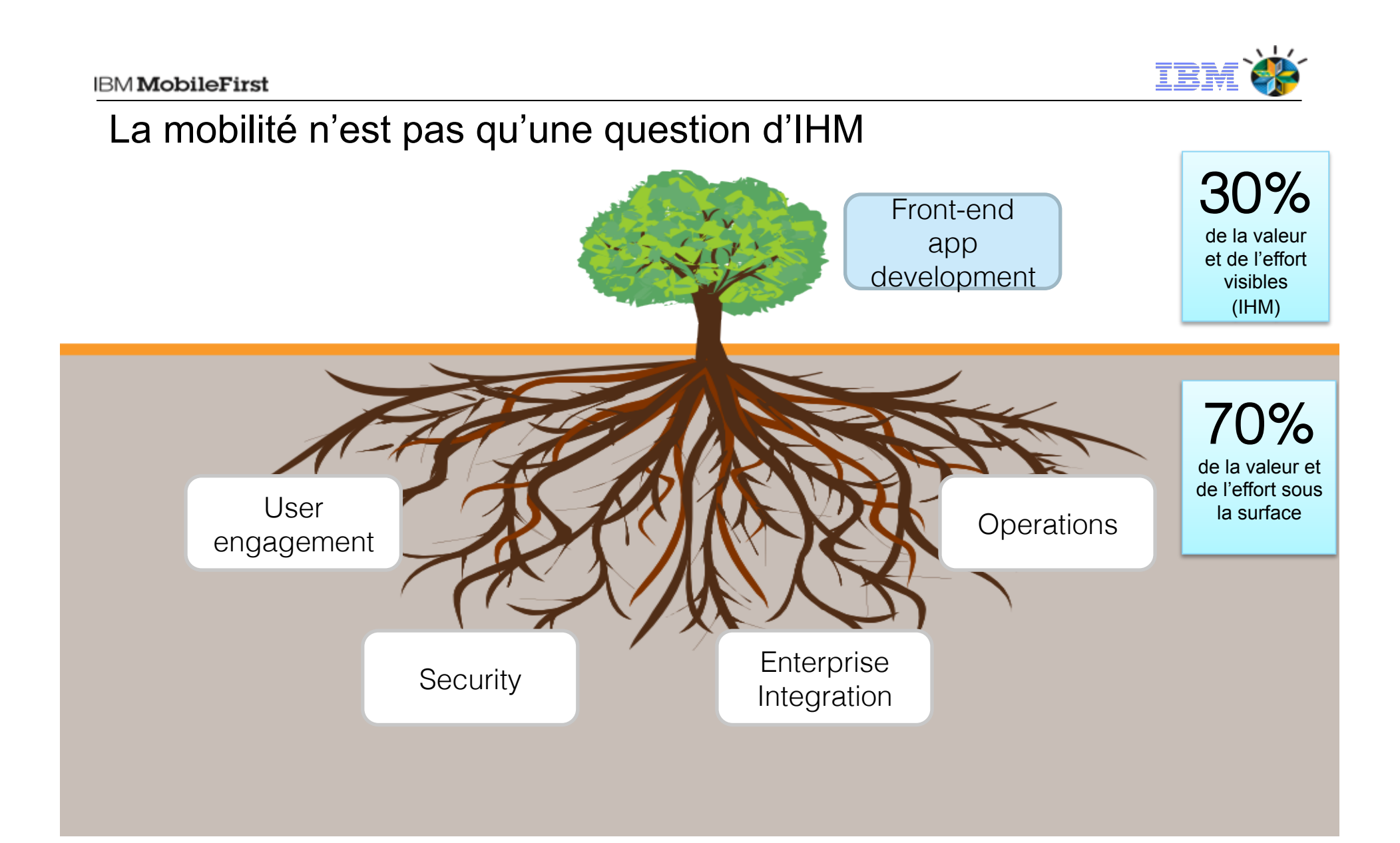

**IBM** MobileFirst

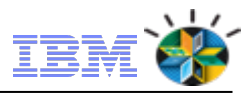

### **IBM MobileFirst**: portfolio complet pour accompagner une stratégie mobilité

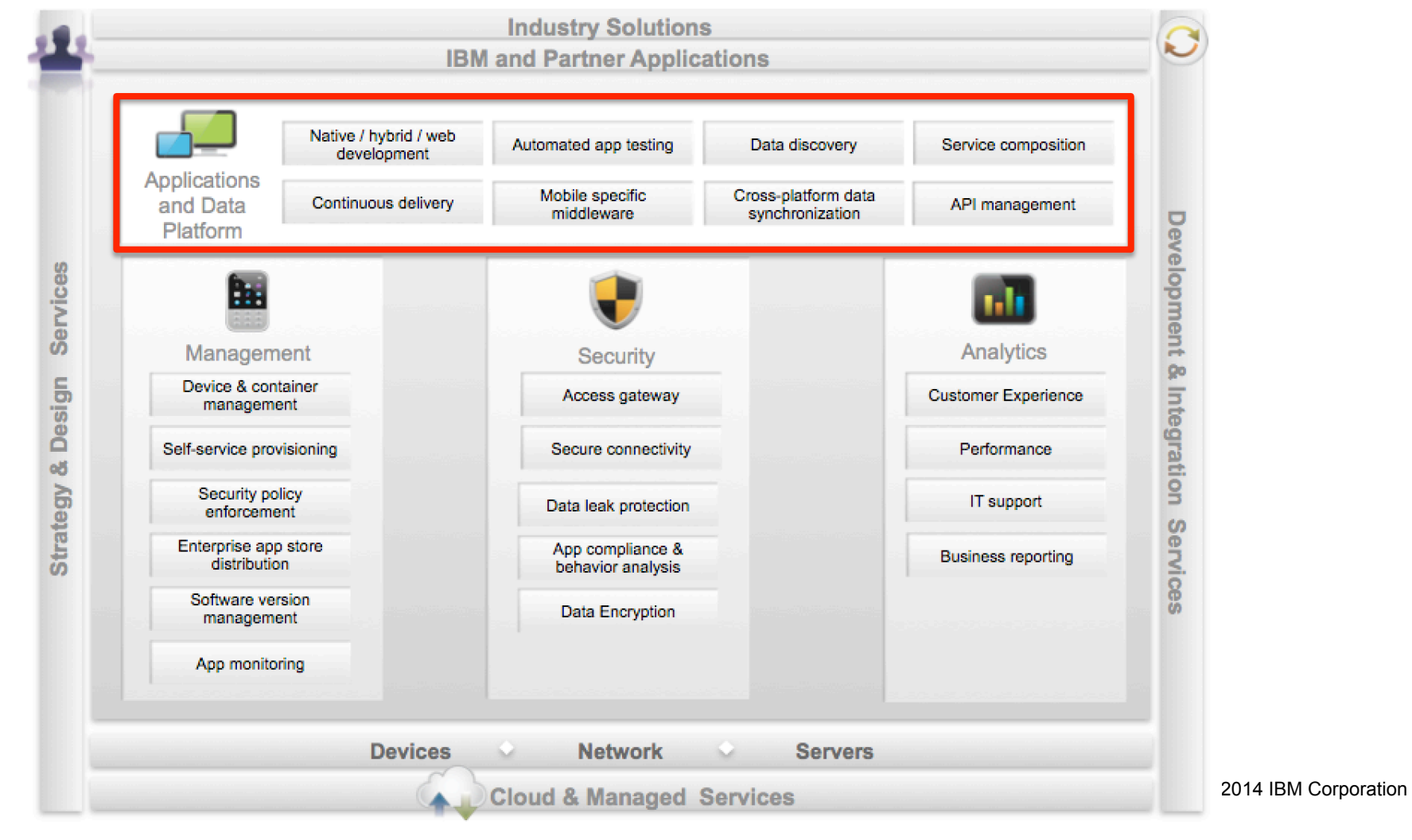

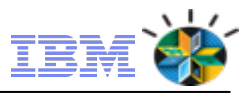

# **IBM MobileFirst Platform Foundation IBM MobileFirst Platform Foundation For iOS IBM MobileFirst Platform Application Scanning IBM MobileFirst Platform Quality Assurance** IBM MobileFirst Platform

### **IBM** MobileFirst

### IBM MobileFirst Platform *Les composants de la plateforme*

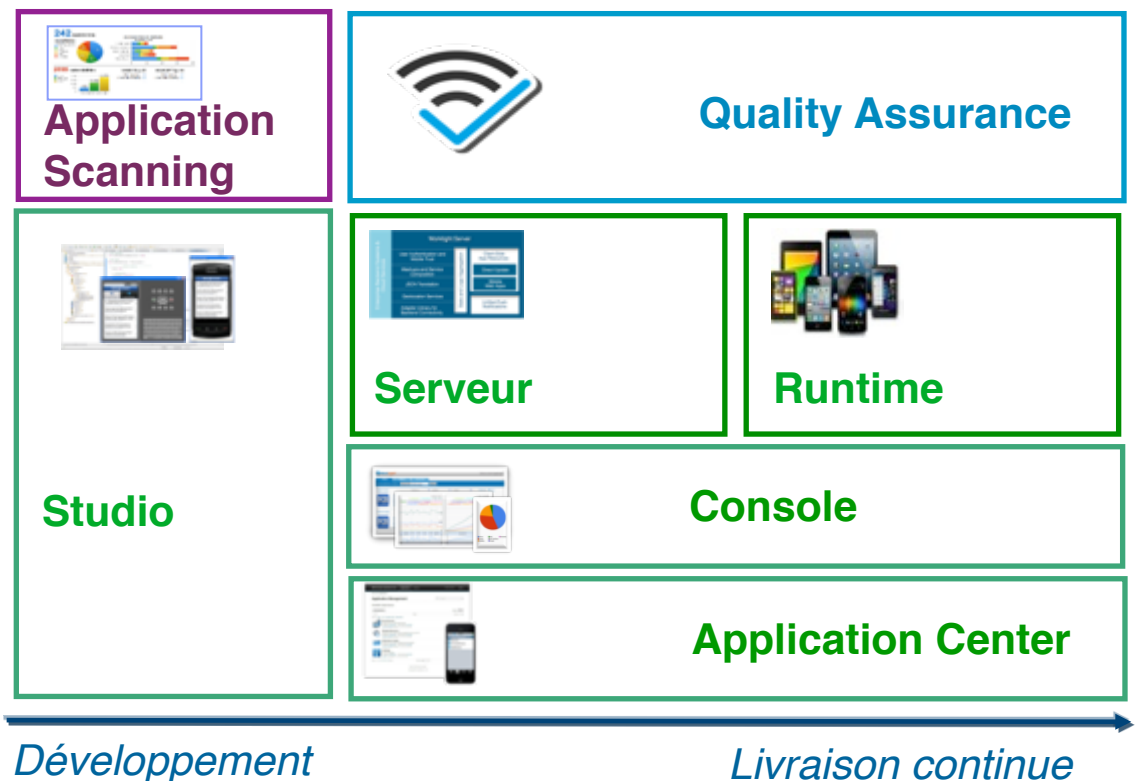

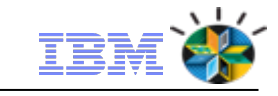

**IBM MobileFirst Platform Foundation For iOS IBM MobileFirst Platform Application Scanning IBM MobileFirst Platform Quality Assurance** 

**IBM MobileFirst Platform Foundation** 

### **Application Scanning**

Détection failles de vulnérabilité lors des phases de développement

### **Quality Assurance**

Collecter le retour des utilisateurs en phases béta, analyser les crashs et faire l'analyse de sentiment

### **Foundation**

Développement, Runtime, Serveur, Console de Gestion & Store Privé

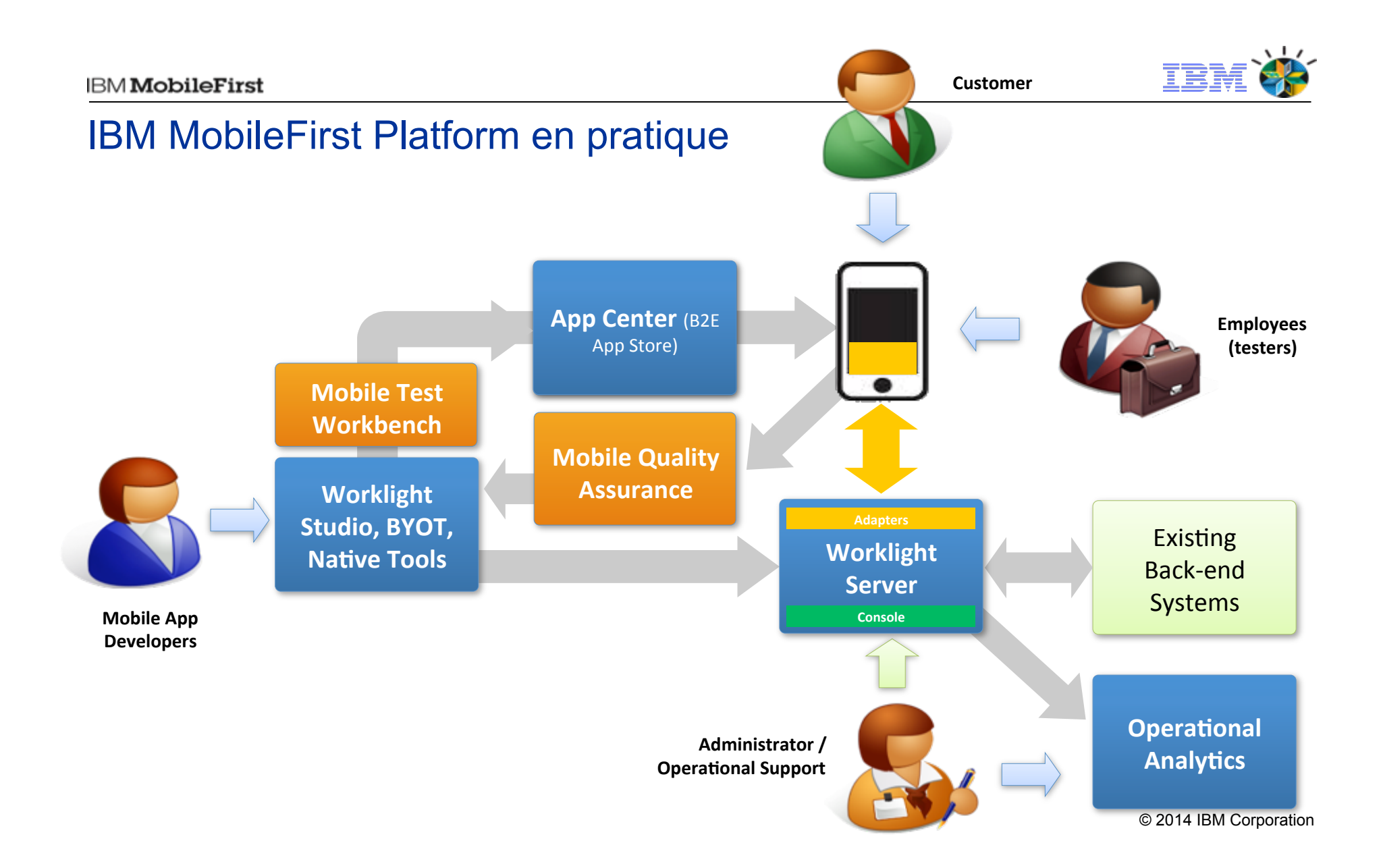

### Qui a inventé le premier smart phone ? **IBM** MobileFirst

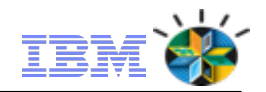

### Indices …..

- § Unveiled in November 1992, it was the first PDA (Personal Digital Assistant) device to utilise cellular technology.
- At a cost of \$900, it was introduced in 1994.
- It was a combination cellular phone/PDA that included an x86-compatible CPU, a fax modem, a PCMCIA Type II PC Card slot, 11 buil t-in programs, and a 4 1/2- by 1 1/2-inch touch-sensitive LCD screen.

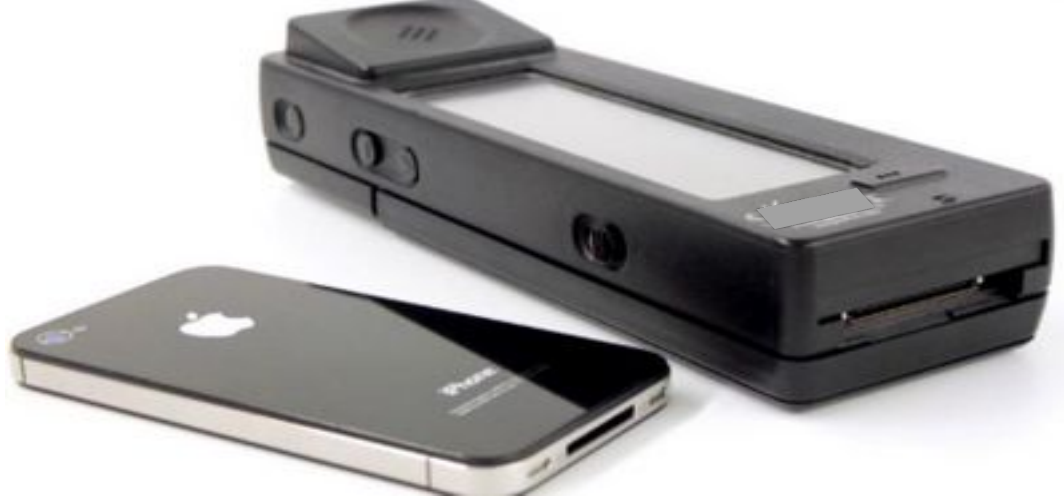

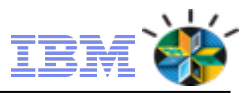

# **IBM MobileFirst** Platform **Foundation 6.3**

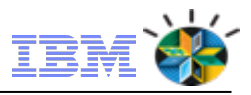

### **IBM MobileFirst Platform Foundation 6.3 - Component Overview**

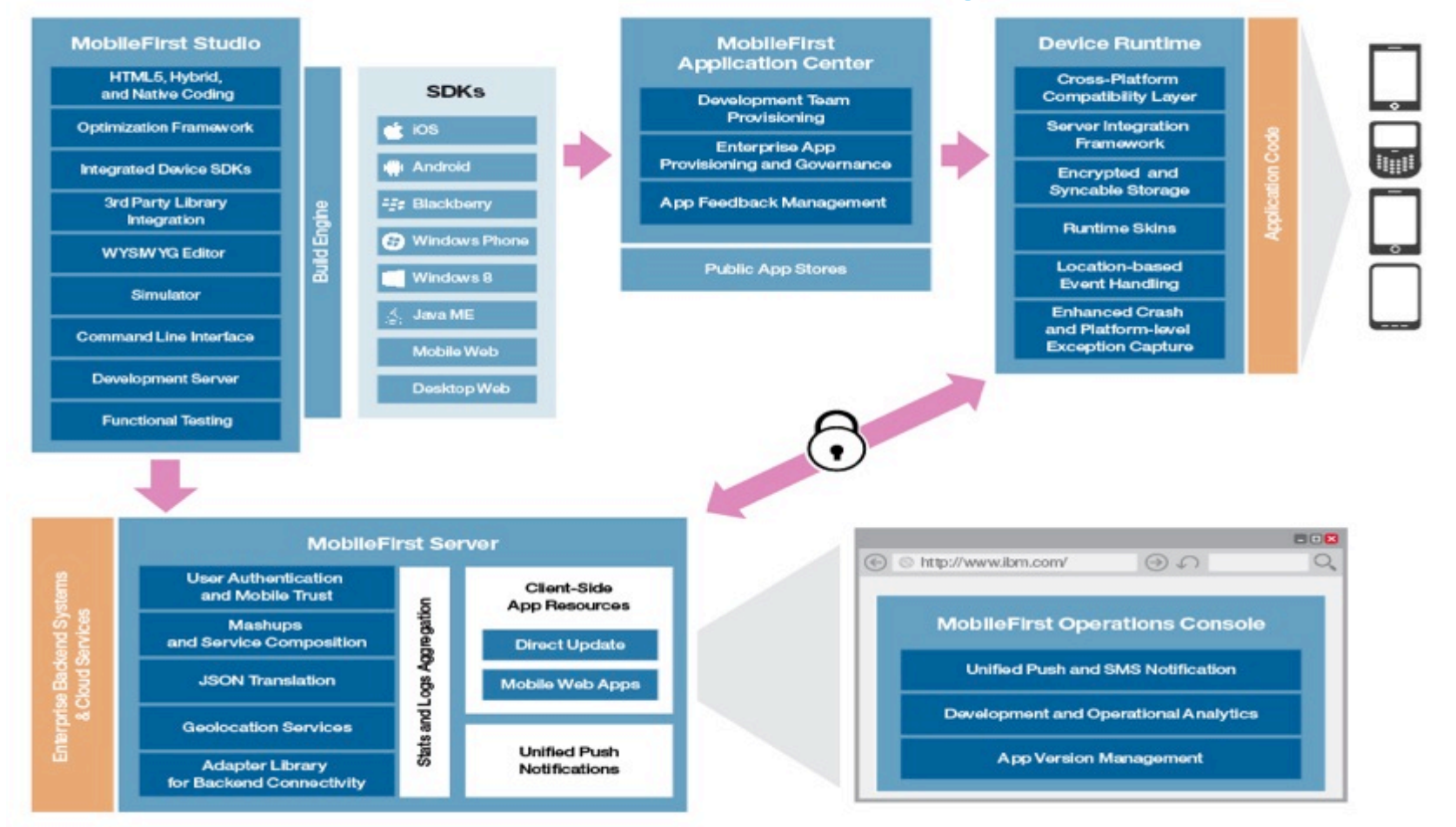

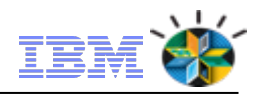

### Le support de plusieurs modes de développement

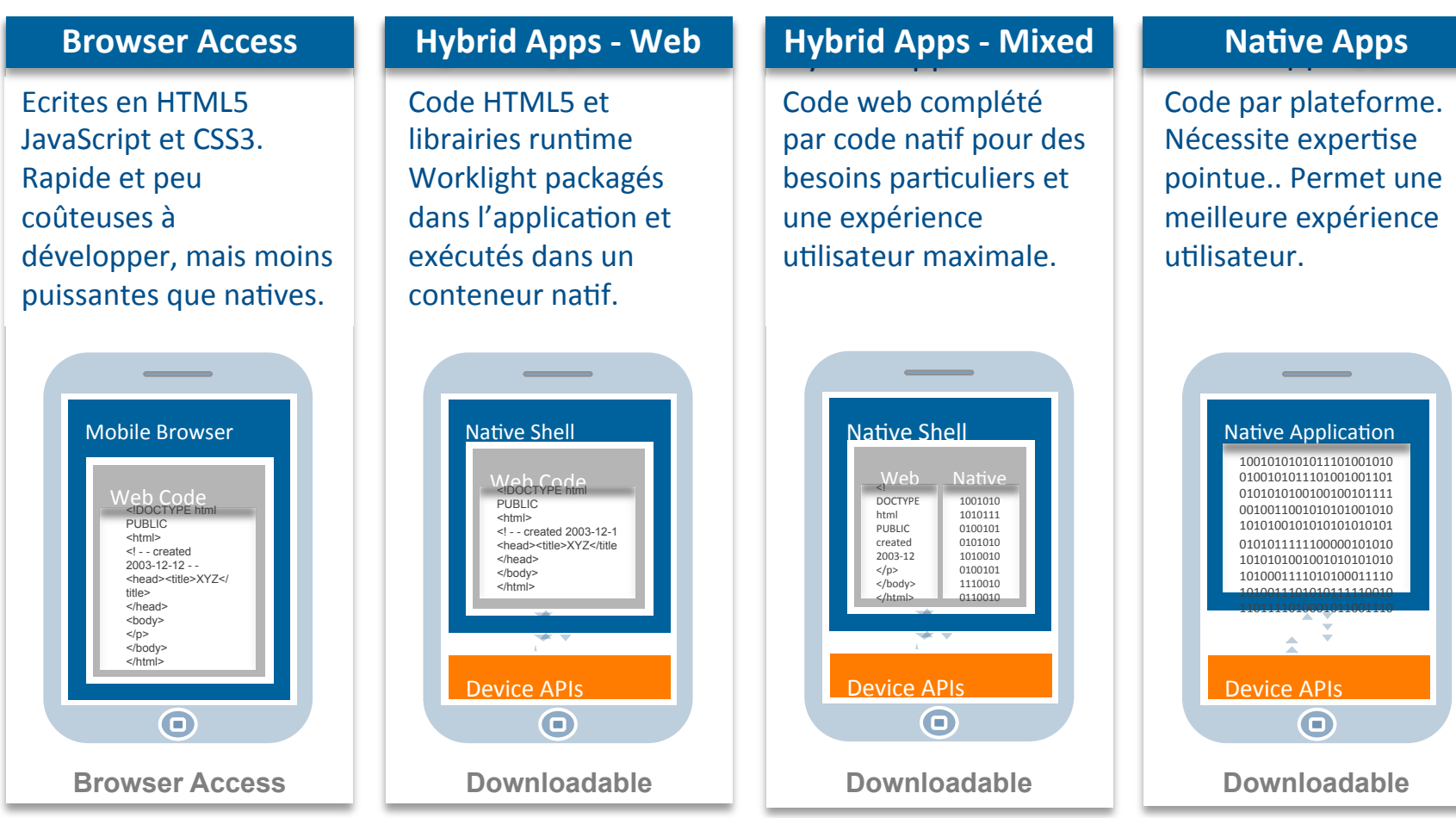

<sup>15 © 2014</sup> IBM Corporation

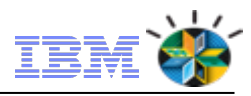

# Worklight Studio : optimisation du code web mobile et hybride

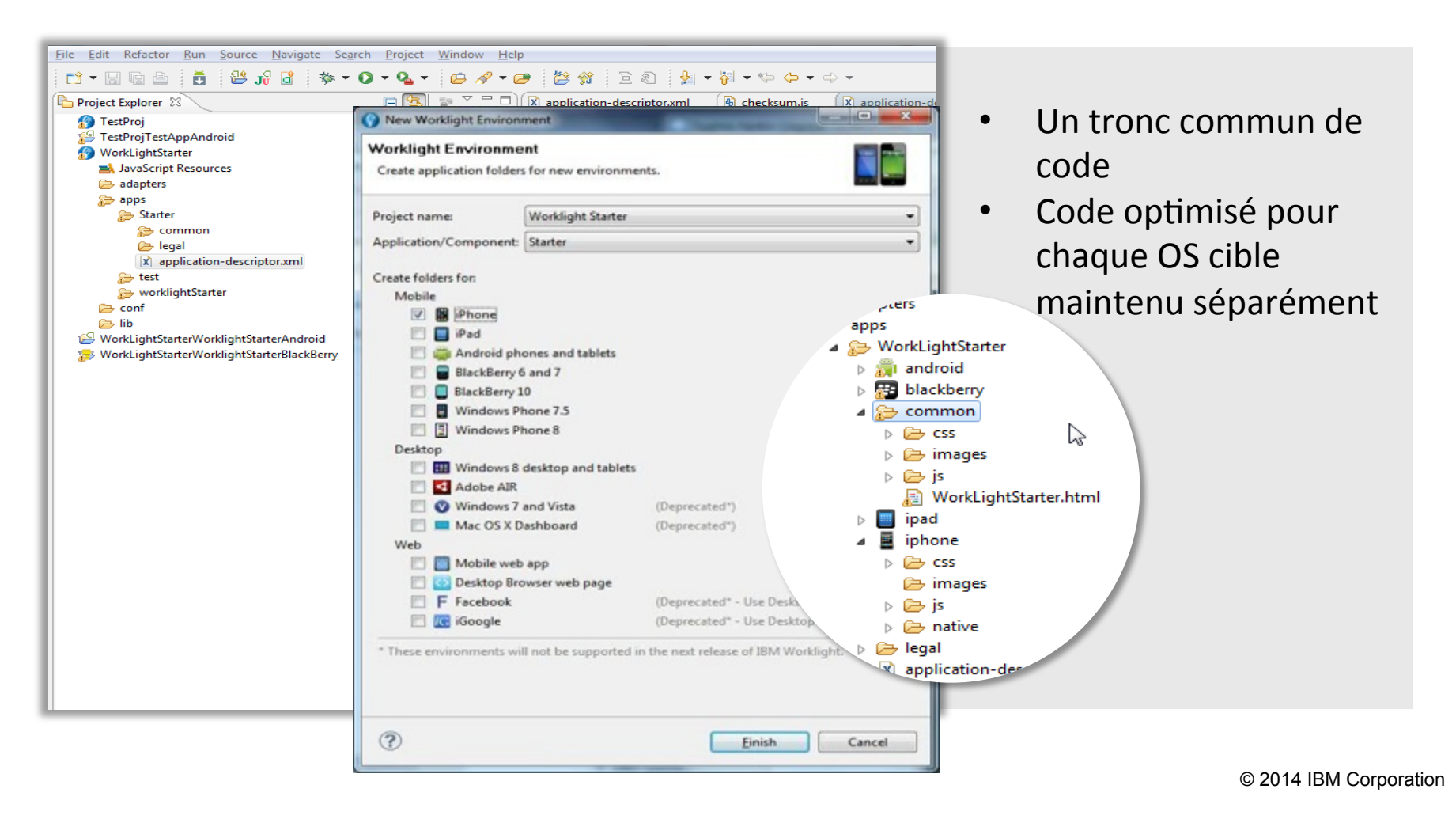

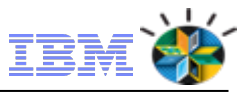

### Une plateforme ouverte sur les standards

Compatibilité avec les principaux frameworks et outils HTML5 et javascript du marché

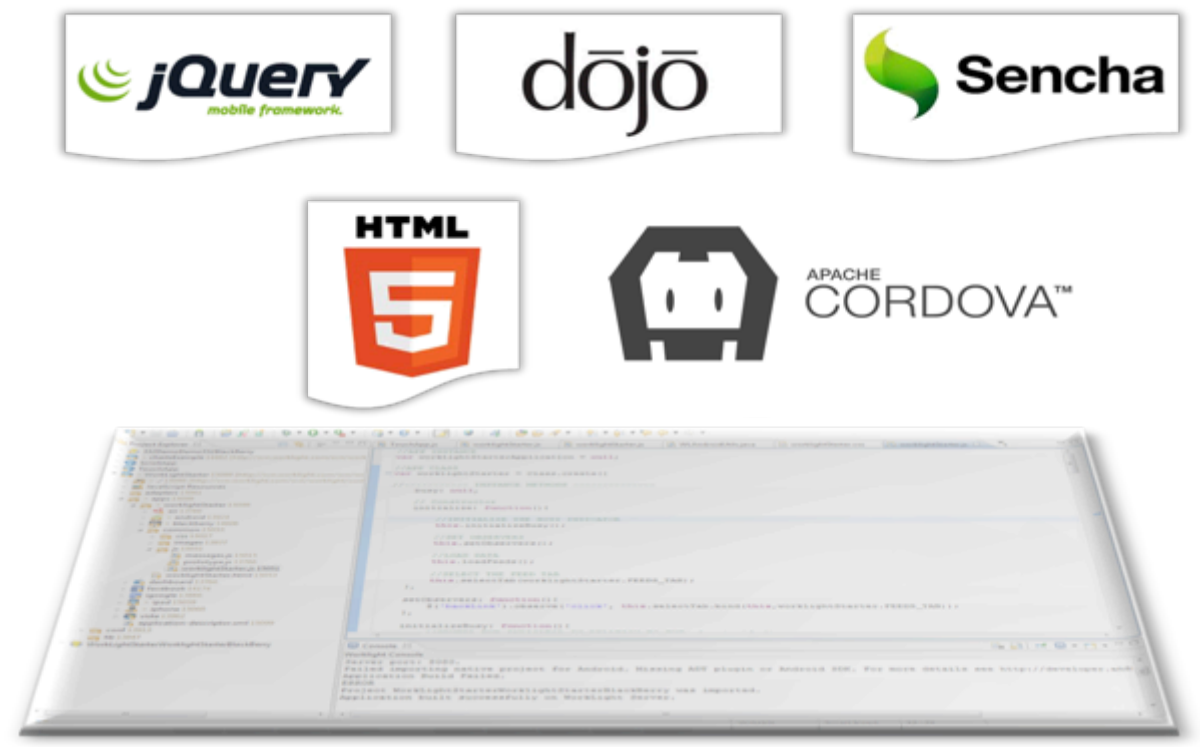

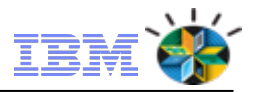

### Un simulateur mobile web pour le développement

### **Mobile Browser Simulator**

The Mobile Browser Simulator displays mobile web pages in a variety of mobile browser sizes and shapes.

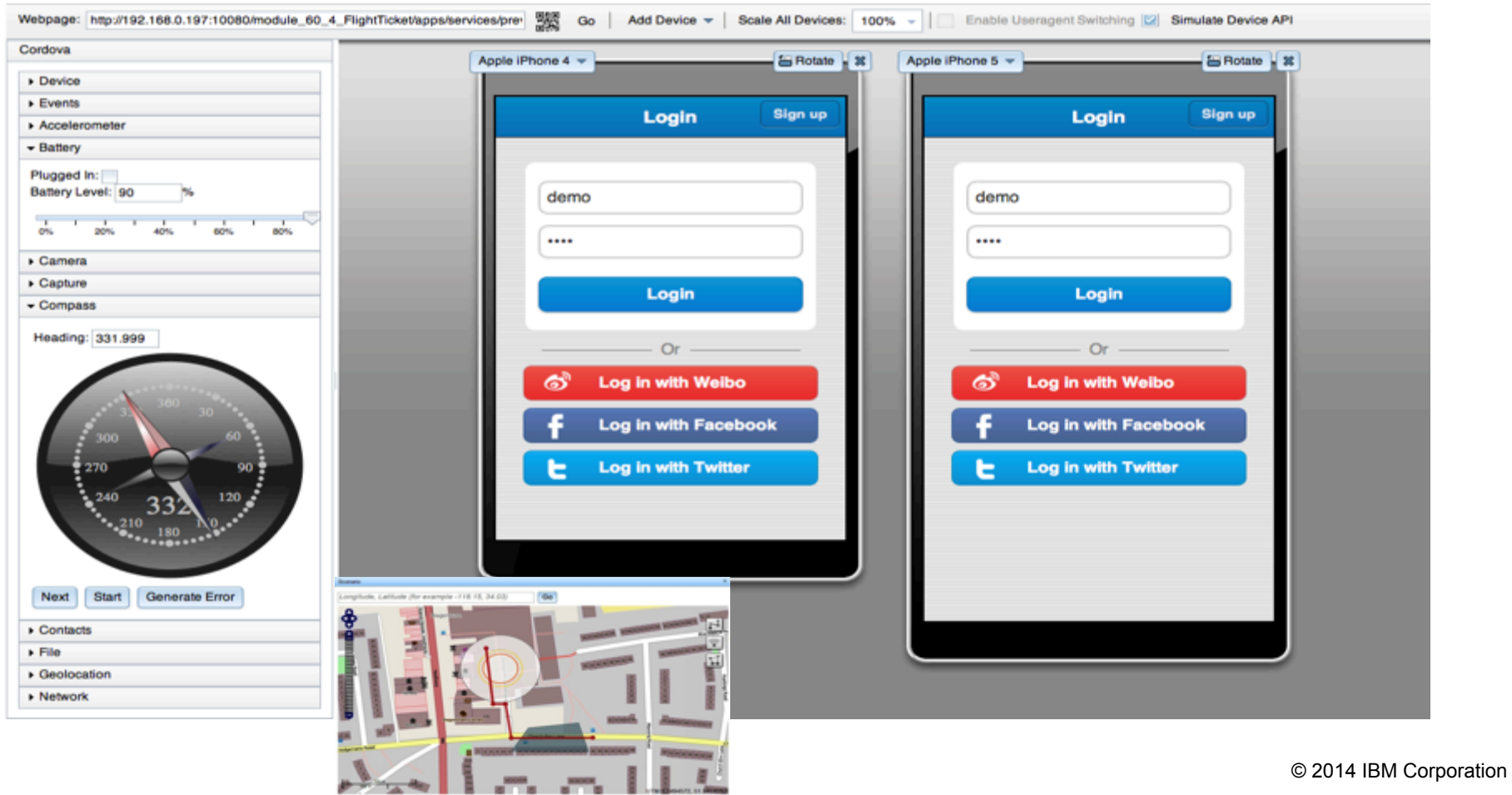

# Gestion intégrée des tests fonctionnels

- § Couverture complète des tests fonctionnels
	- Support d'Android et iOS, natif et hybride, web
	- Scripts en langage naturel, accessibles à des profils non développeurs
	- § Capture des gestes mobiles
	- Instrumentation jQuery et Dojo "aware"
- Un processus en 4 temps
	- **1. Enregistrement**
	- **2. Edition**
	- **3. Playback**
	- **4. Reporting**

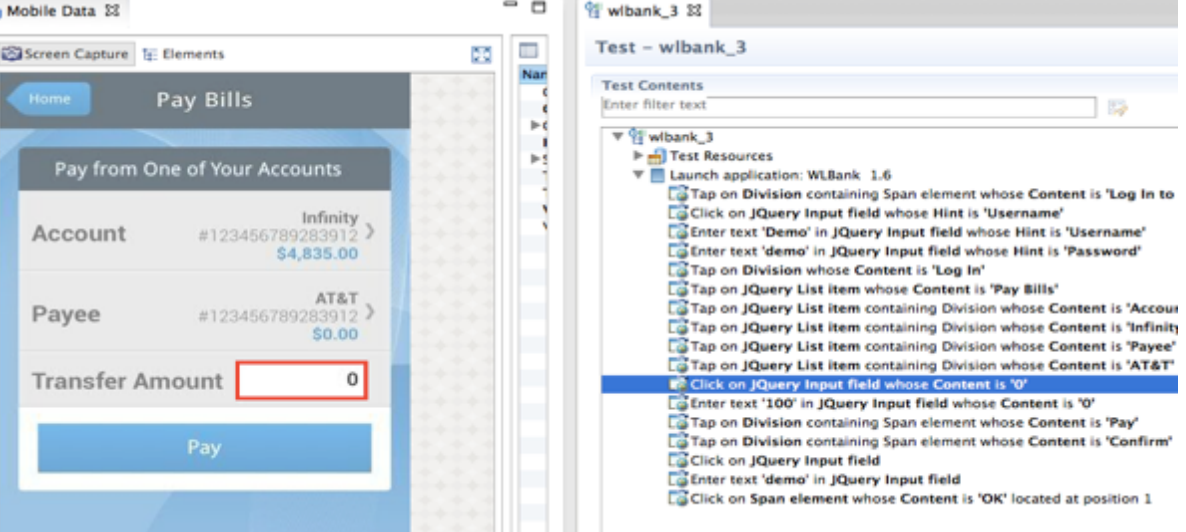

**Améliorer la qualité des applications livrées tout en maîtrisant les délais** 

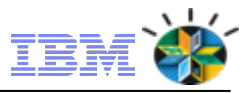

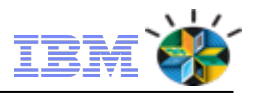

## Optimiser la connectivité au SI

- Ø Développement rapide en Javascript, extensible en Java
- Ø Transformation JSON automatique
- $\triangleright$  Gestion des transactions
- Ø Gestion de la sécurité
- $\triangleright$  Scalabilité
- Ø Collecte données analytiques
- Ø Possibilité de recomposer des services
- Ø Compression des données

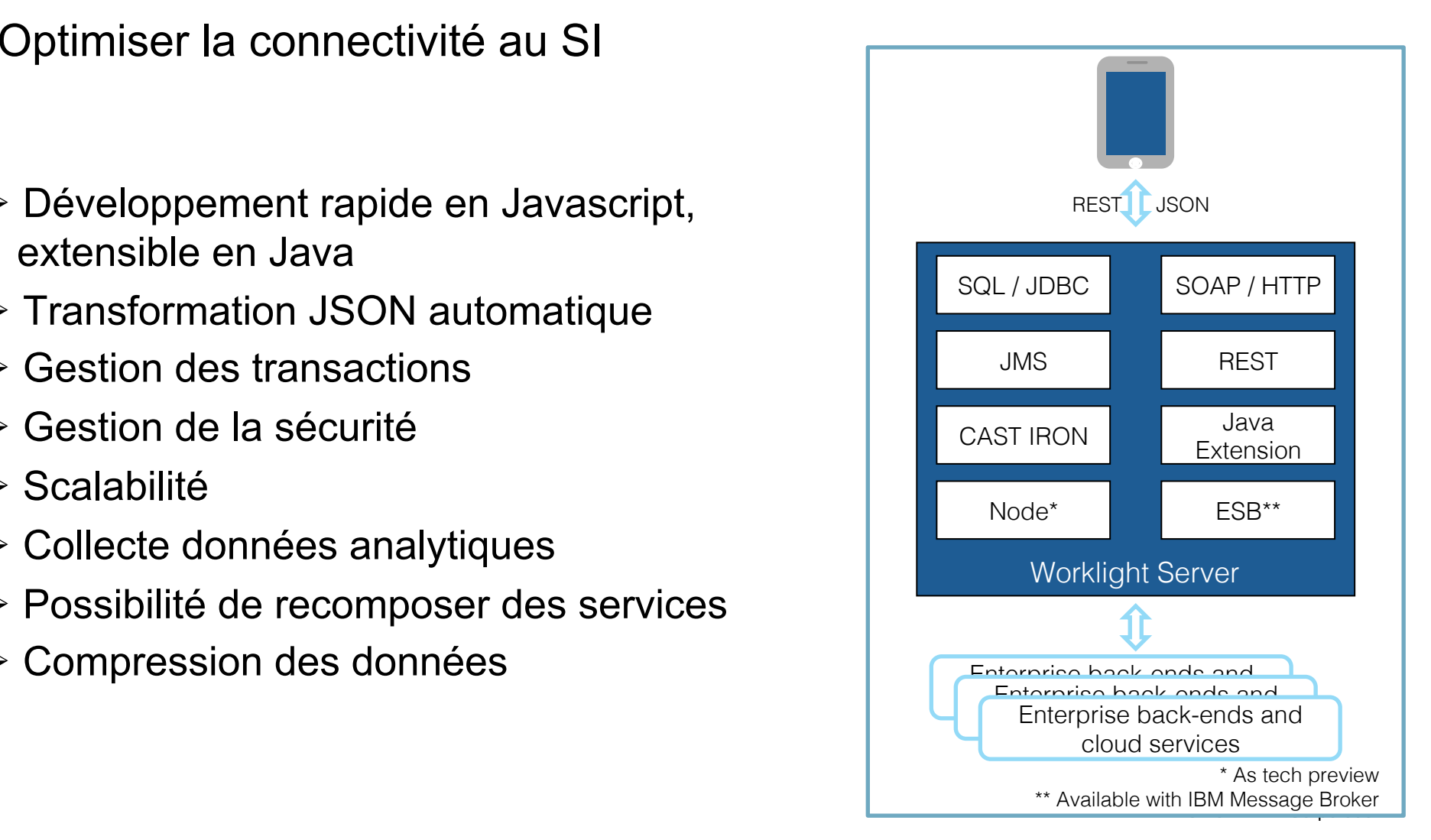

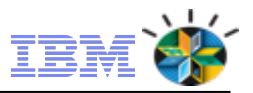

### Génération automatique des adaptateurs

Pas de code a développer :

- $\triangleright$  Introspection via wizard
- Ø Génération automatique adaptateurs
- Ø Pour SOAP/WSDL et SAP Netweaver Gateway

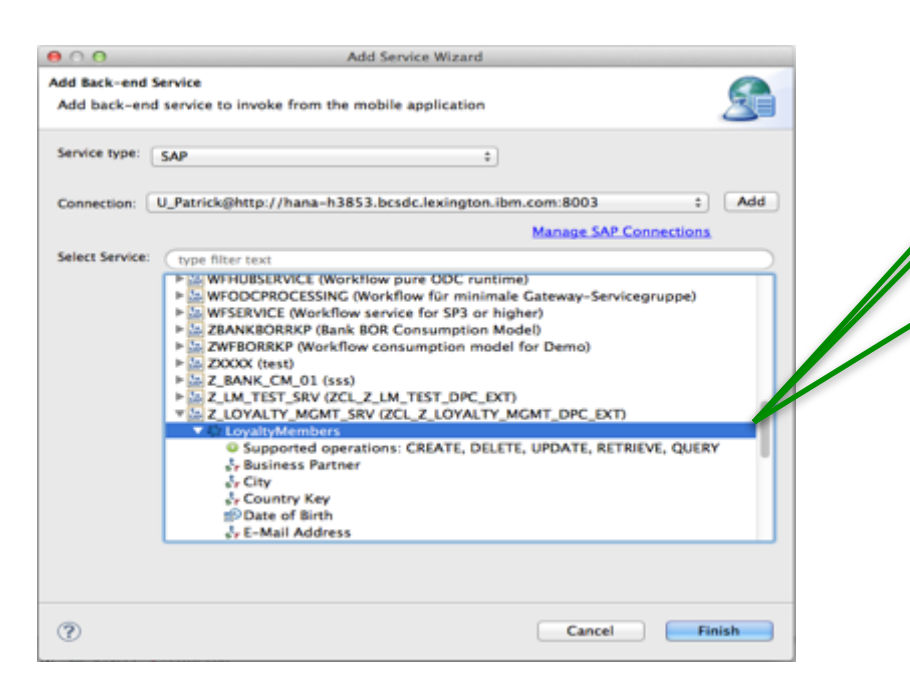

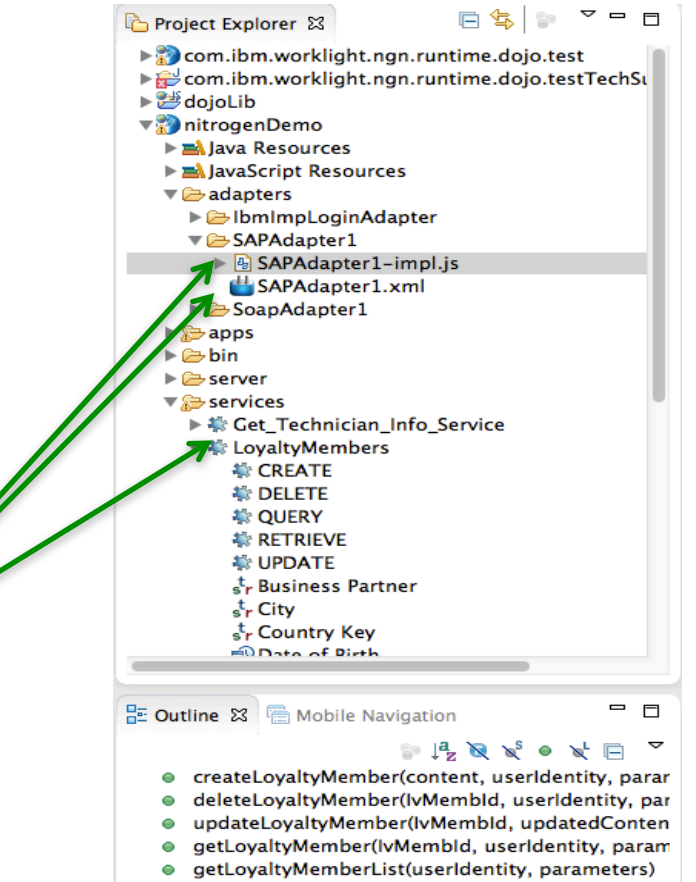

# Gestion des notifications

- Notifications natives et SMS via une API unifiée
- Notifications de type broadcast, narrowcast (abonnement) et unicast
- API serveur REST pour gérer les abonnements
- Scalabilité du moteur pour gérer de grands volumes de push

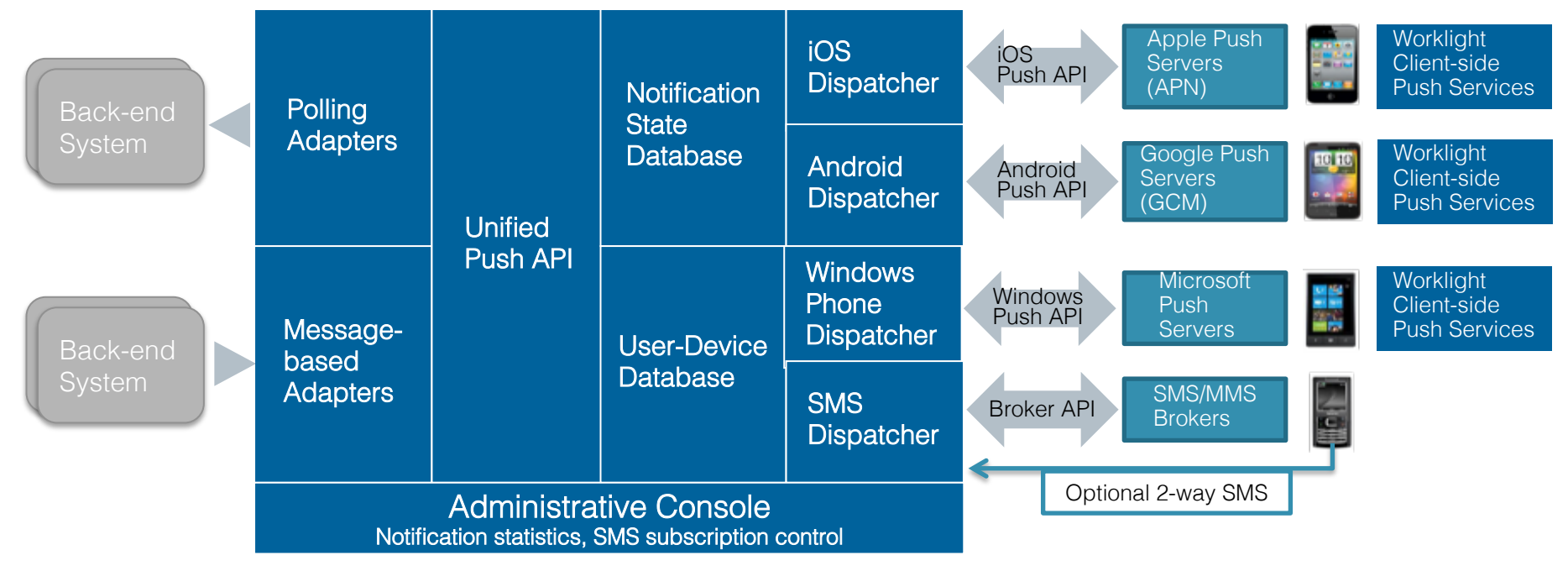

### Qui a inventé le premier smart phone ? **IBM** MobileFirst

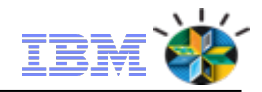

### Indices …..

- It measures 8 x 2.5 x 1.5 inches
- Only about 2000 were made
- It represented the first real personal communicator because it was designed to be a cellular phone - a communications device – first, and a computer second.

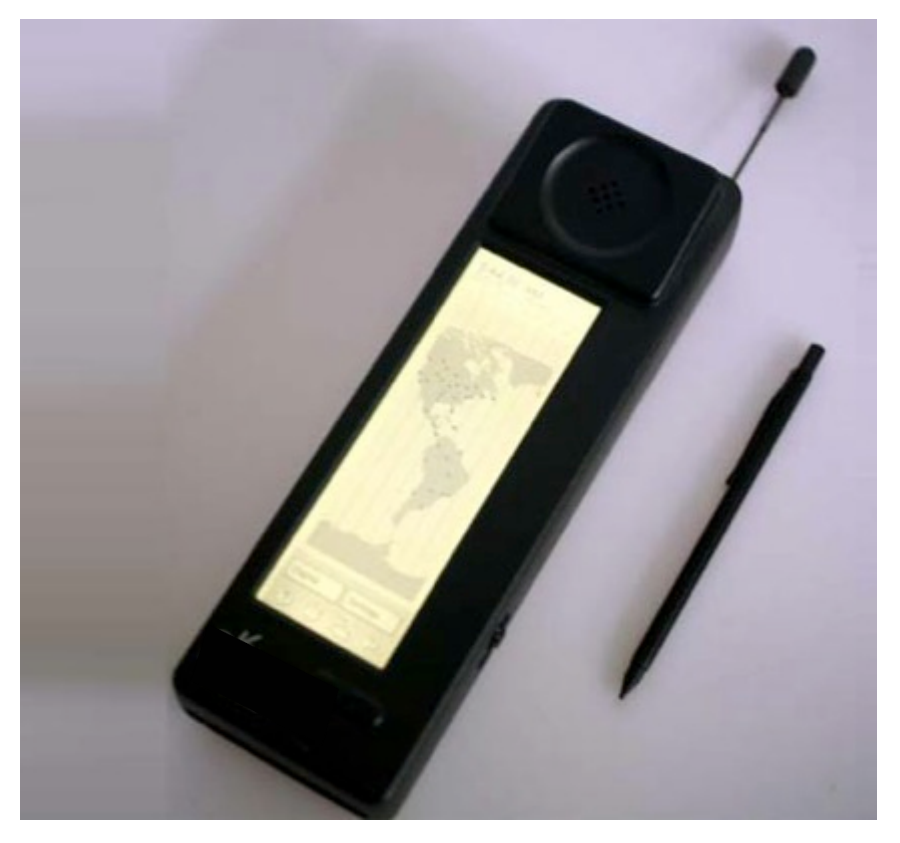

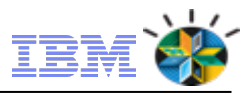

# **IBM MobileFirst Platform Application** Scanning

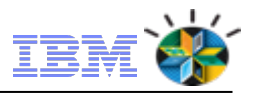

### IBM Worklight Application Scanning *Basé sur AppScan v9.0*

Détecter les vulnérabilités lors du coding pour réduire le risque de fraude

- Intégré à l'IDE Eclipse. Scan du code de projets existants ou de projets Worklight Studio
- Support des applications mobiles natives et hybrides
- Analyse avancée du JavaScript
- Connexion optionnelle à IBM Security AppScan Enterprise Server pour le partage de configurations de scan, filtres et règles personnalisées entre projets

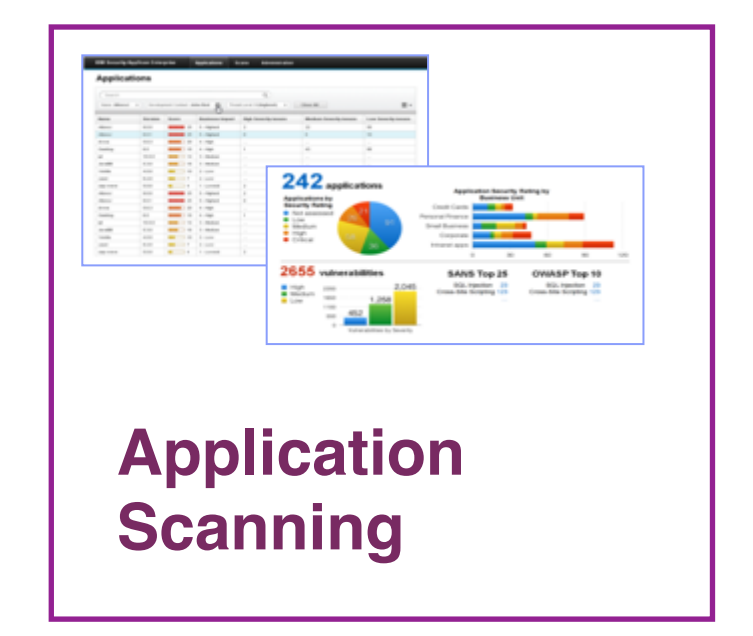

### **IBM** MobileFirst

# Qui a inventé le premier smart phone ?

### Indices …..

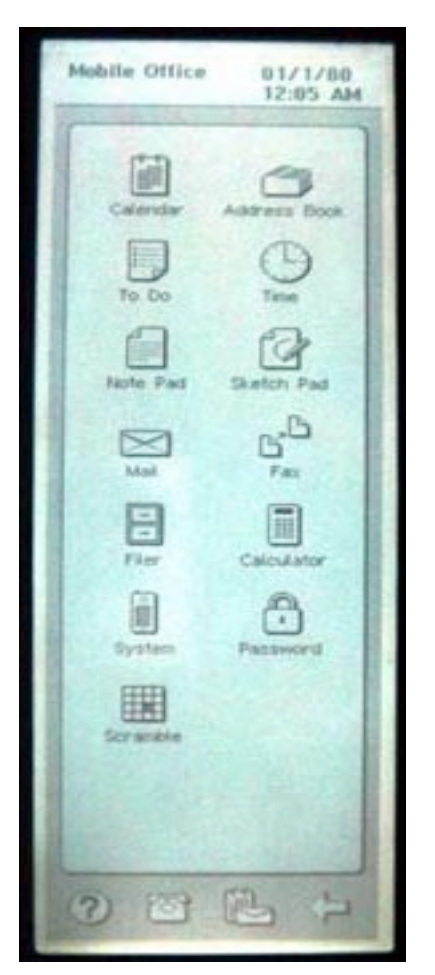

• Weighing in at a little more than a pound, the new personal communicator had a liquid crystal display (LCD) that offered a telephone keypad as well as a computer keypad.

■ While using Simon as a personal communicator, customers could access the device's graphical user interface (GUI), which used icons and online help screens to make the device more userfriendly.

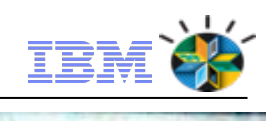

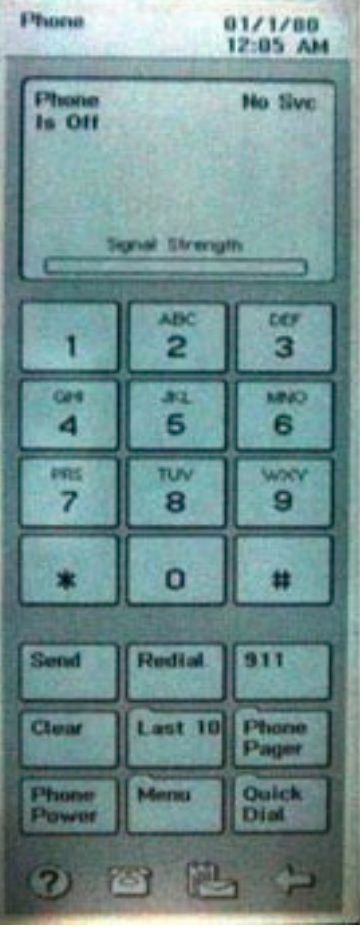

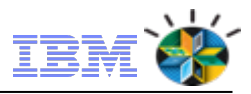

# **IBM MobileFirst Platform Quality Assurance**

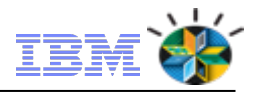

# IBM Worklight Quality Assurance

Collecter le ressenti des utilisateurs et des métriques de qualité à chaque étape du développement

**Priorisation des corrections –** collaboration métier et IT sur la stratégie mobile et l'expérience utilisateur

**Distribution des apps –** fournir la dernière version aux testeurs dès leur disponibilité

**Rapports d'erreurs –** retour ciblé sur les erreurs des derniers builds

**Collecte des rapports de crash –** compréhension rapide des causes de plantage

**Analyse de sentiment –** analyse dans les stores des retours utilisateurs pour identifier rapidement les causes de frustration avant une propagation virale

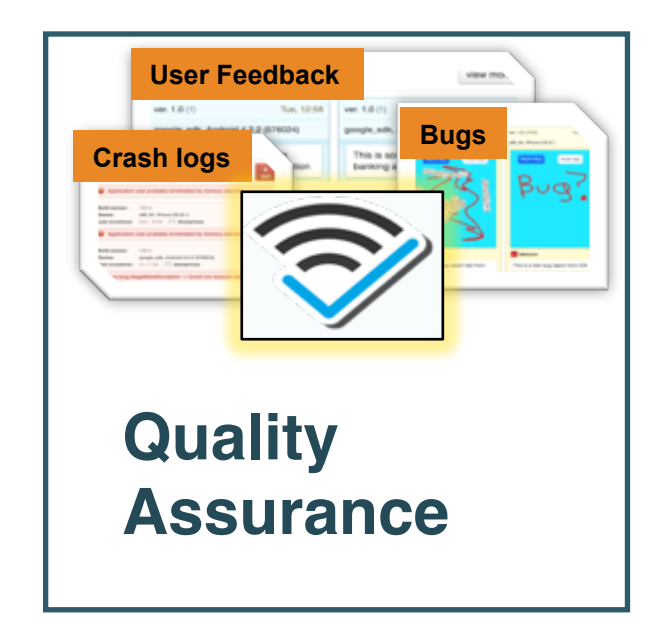

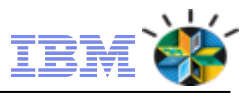

### Base de données JSON embarquée *API désormais aussi disponibles pour les apps natives iOS et Android!*

- Ø Travail en mode déconnecté
- Ø Encryptage sécurisé possible
- $\triangleright$  Synchro serveur $\rightarrow$ client: via adaptateurs
- ▶ Synchro client→ serveur: stockage des actions d'écritures pour exécution différée

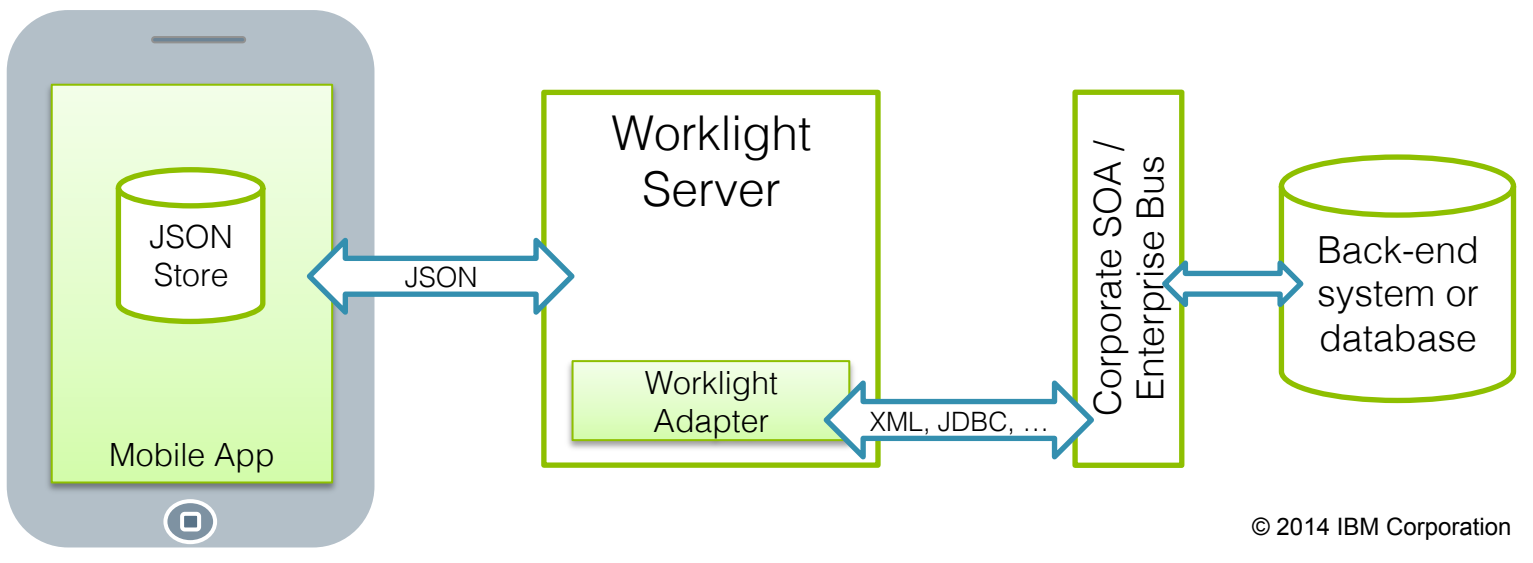

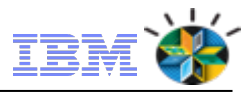

### Gestion de version

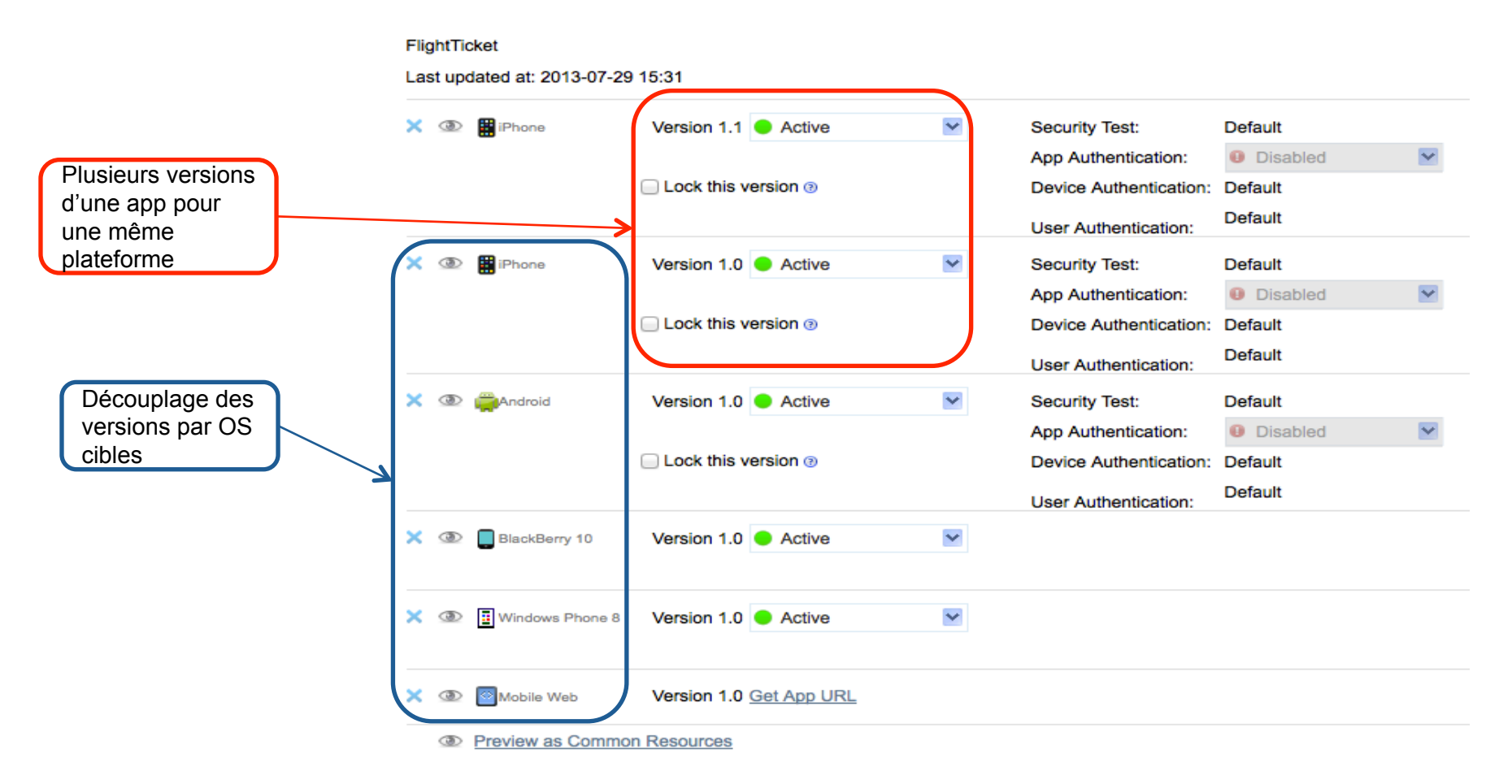

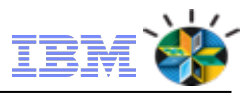

### Désactivation d'une version d'une app mobile

**Remote Disable** : Interdire l'accès à une version spécifique d'une app sur un environnement donné

- Garantir que les utilisateurs ont toujours le dernier niveau de mise à jour
- Stopper le support de versions anciennes

**Notification de service :** notification "in app"

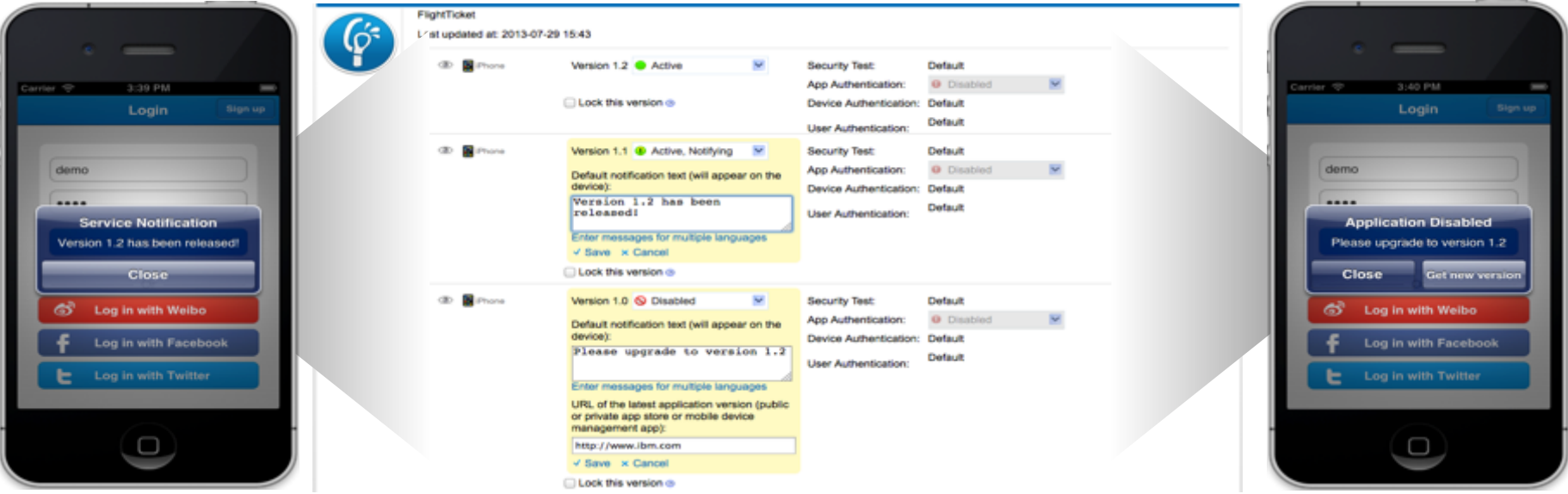

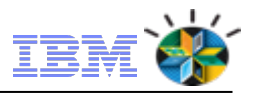

### Des capacités d'analytique opérationnelle avancées

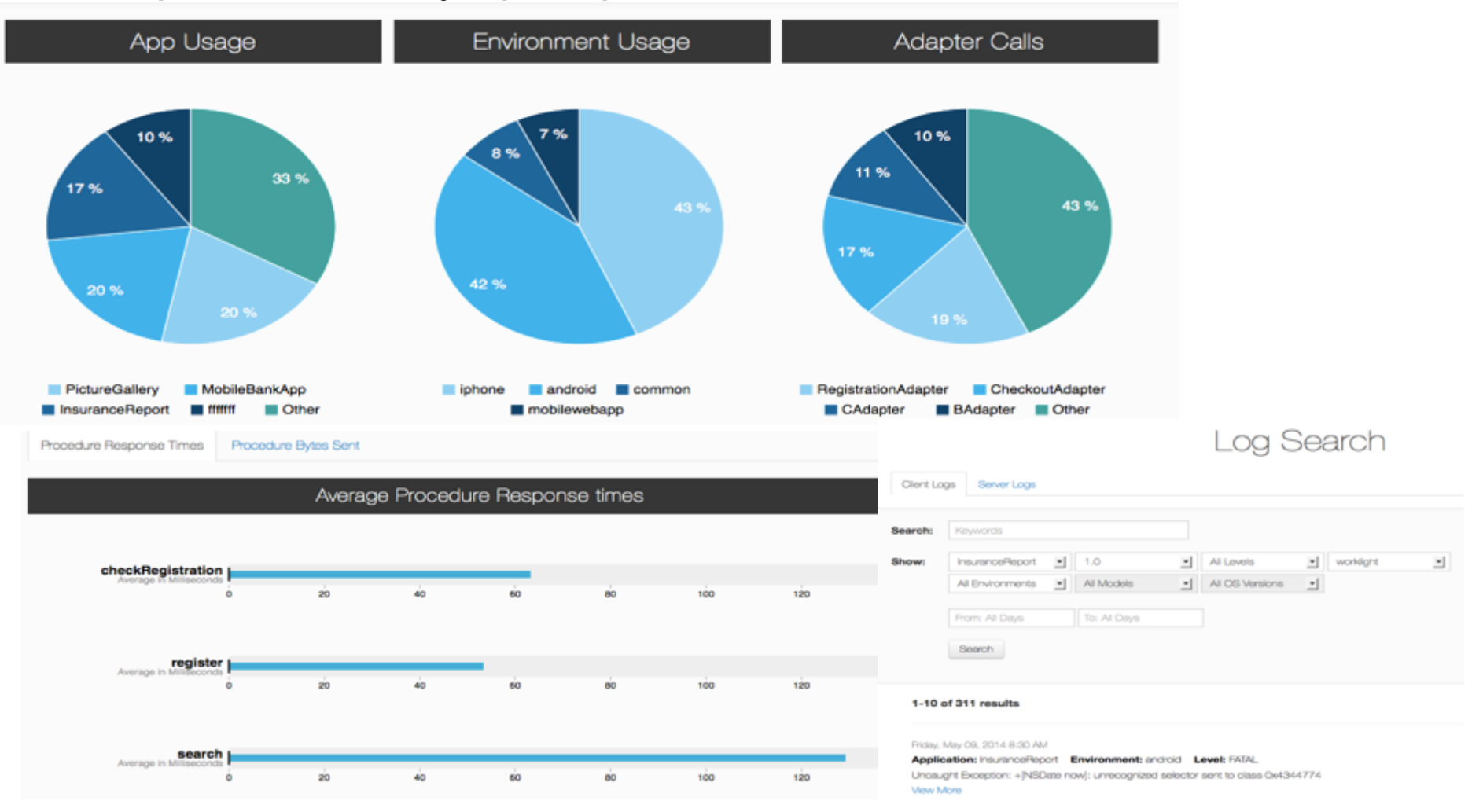

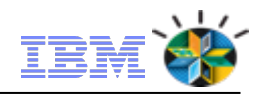

### Un application store privé pour diffuser les applications

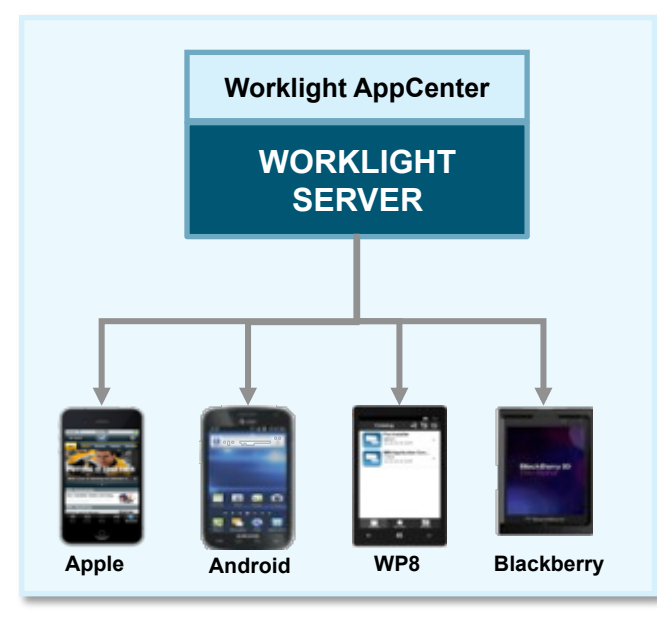

- Contrôle d'accès par ACL, support LDAP
- Visibilité apps déployées par terminal
- Feedback utilisateurs
- Supports apps Worklight, non

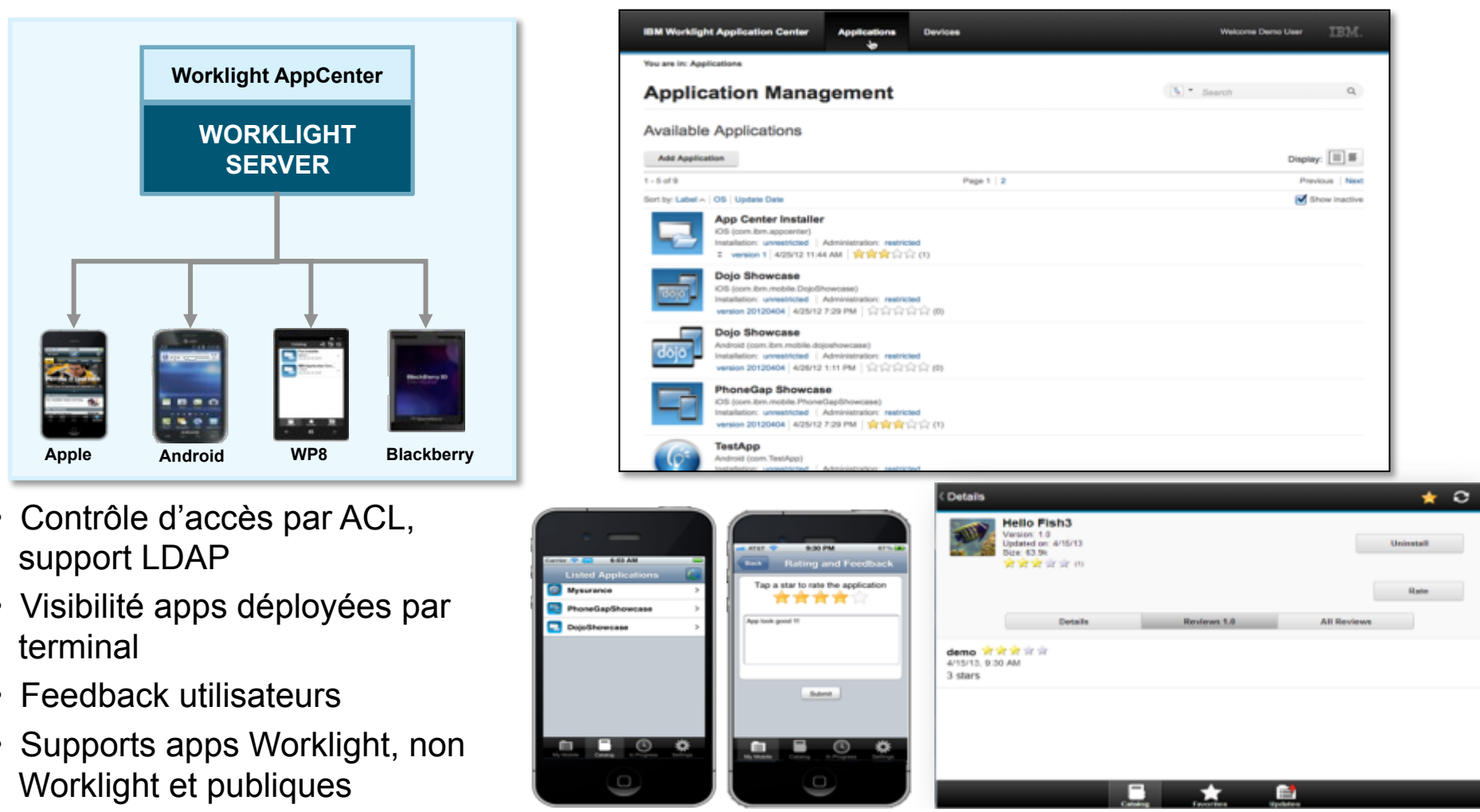

## And the answer is :

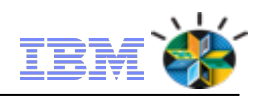

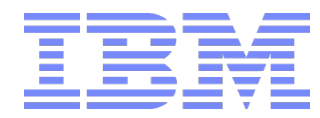

- Although Apple is an acknowledged leader in smart phones, they didn't invent it**. IBM did – back in the early 90s.**
- § The IBM Simon was launched **in August 1994**, and cost \$899, although this was later reduced to \$599.
- § It worked only in the US, had **one hour's battery life**  and weighed **half a kilo.**

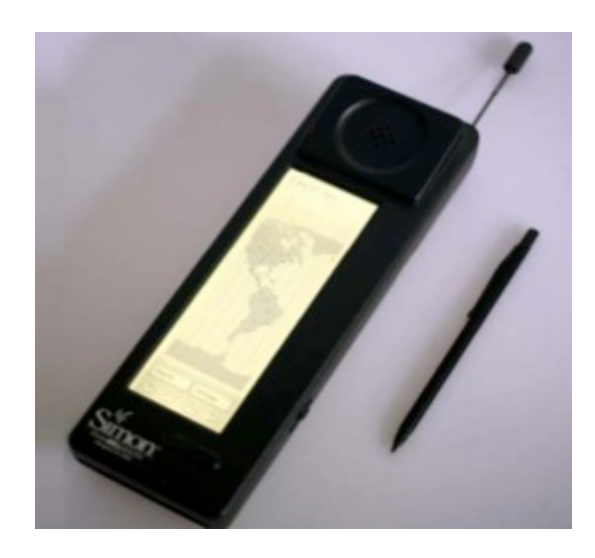

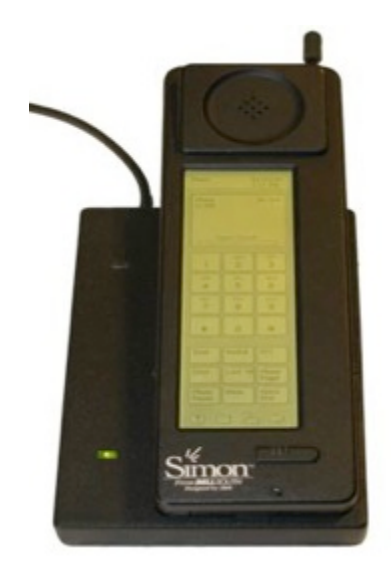

But the main reason it didn't sell like hot cakes was because the technology infrastructure to support it – like fast Internet and web browsers – didn't exist then, and after six months, Simon was withdrawn.

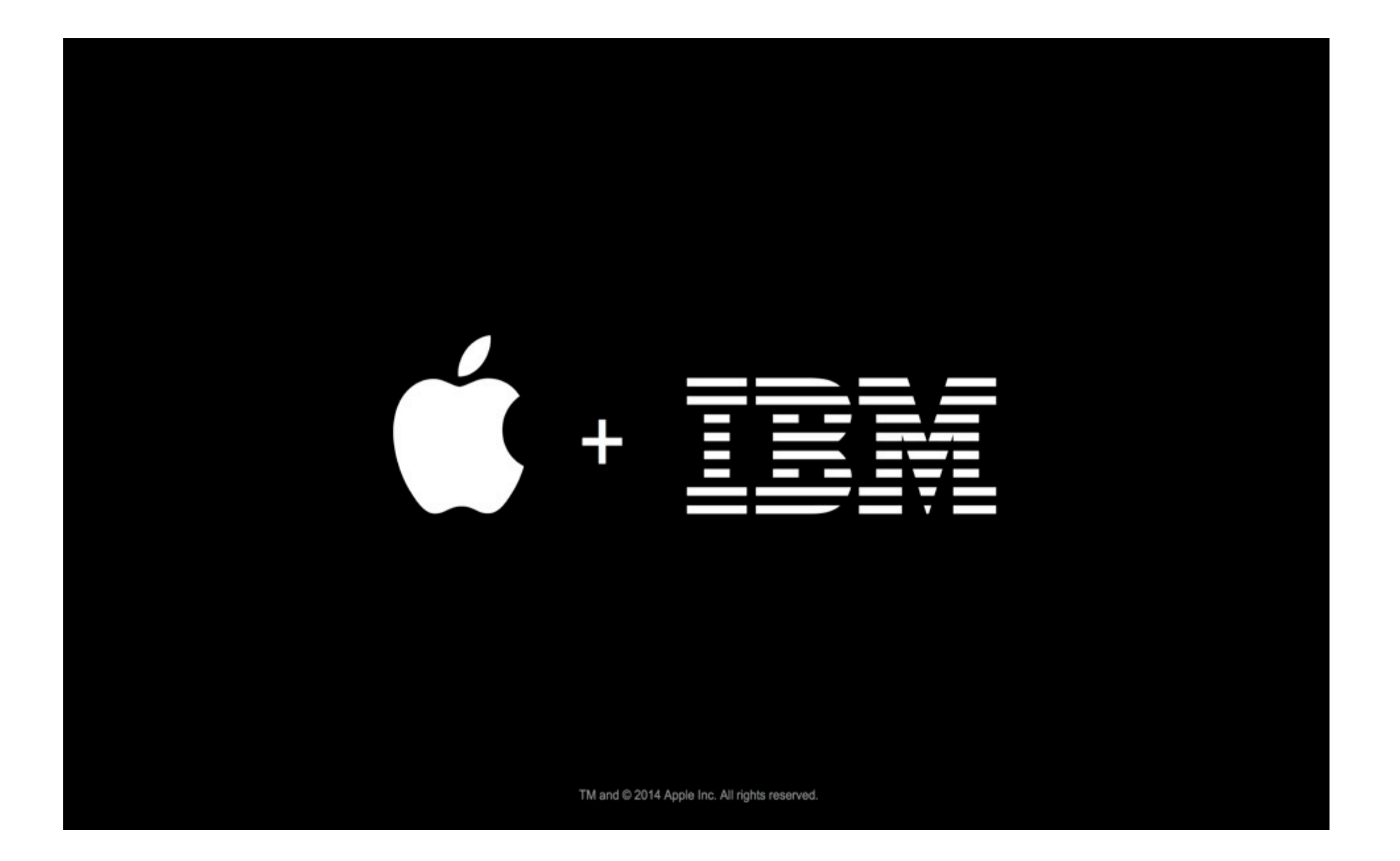

# **Redefining Mobility**

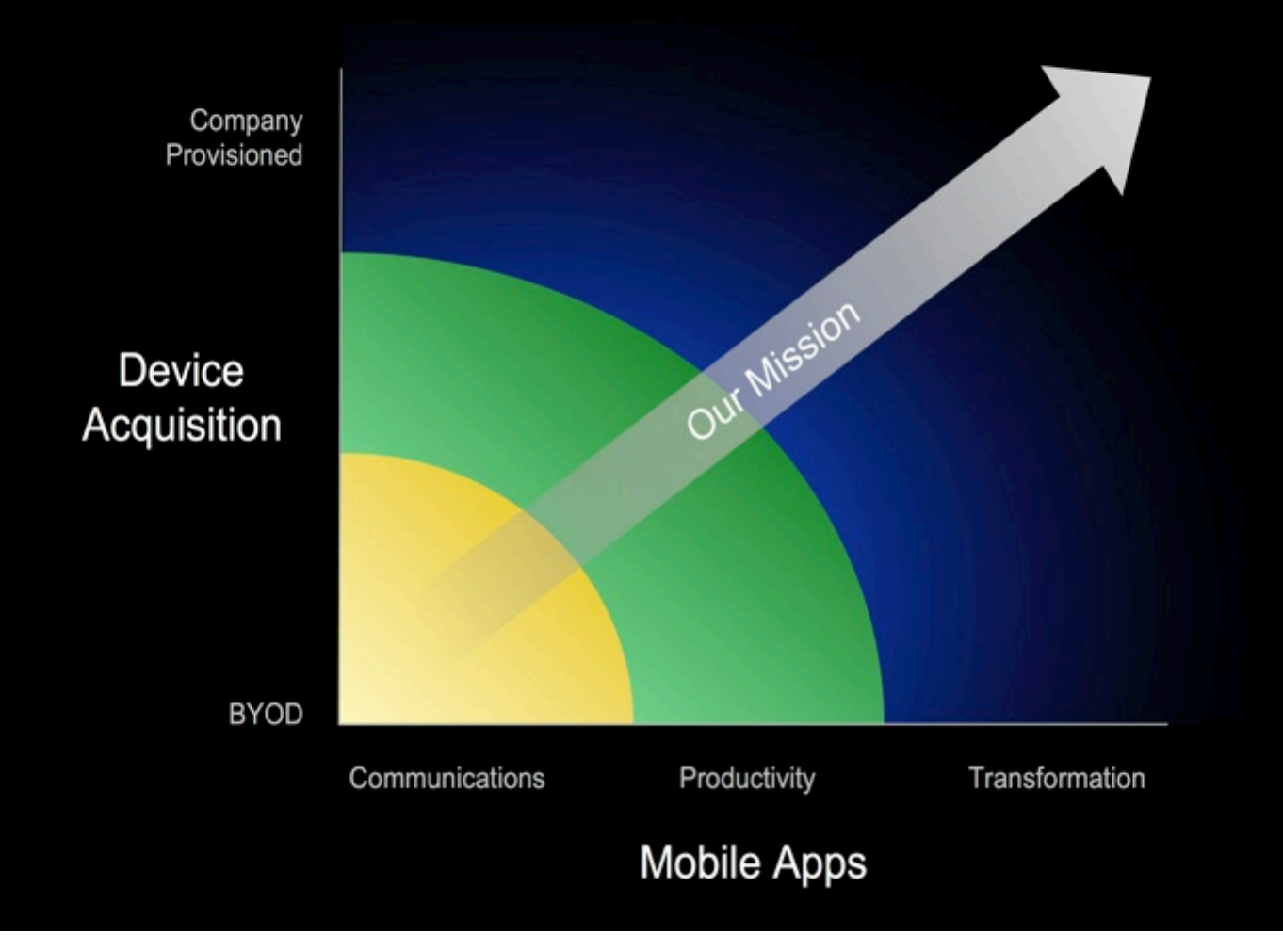

# **Enterprise Solutions for iOS**

### **IBM MobileFirst**

**iOS Solutions** 

**Software for iOS** 

### **IBM MobileFirst BM MobileFirst**

**Supply, Activate, and Manage** 

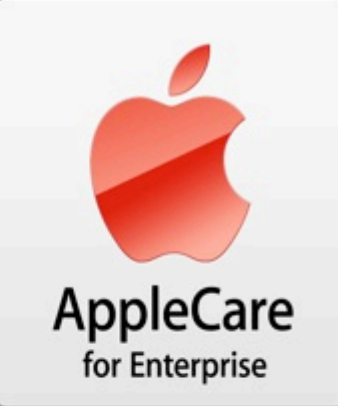

### 1. Mobile First for iOS Solutions

*CIO problem addressed: How do I enable my employees in a first class way that leverages the benefits of mobile?* 

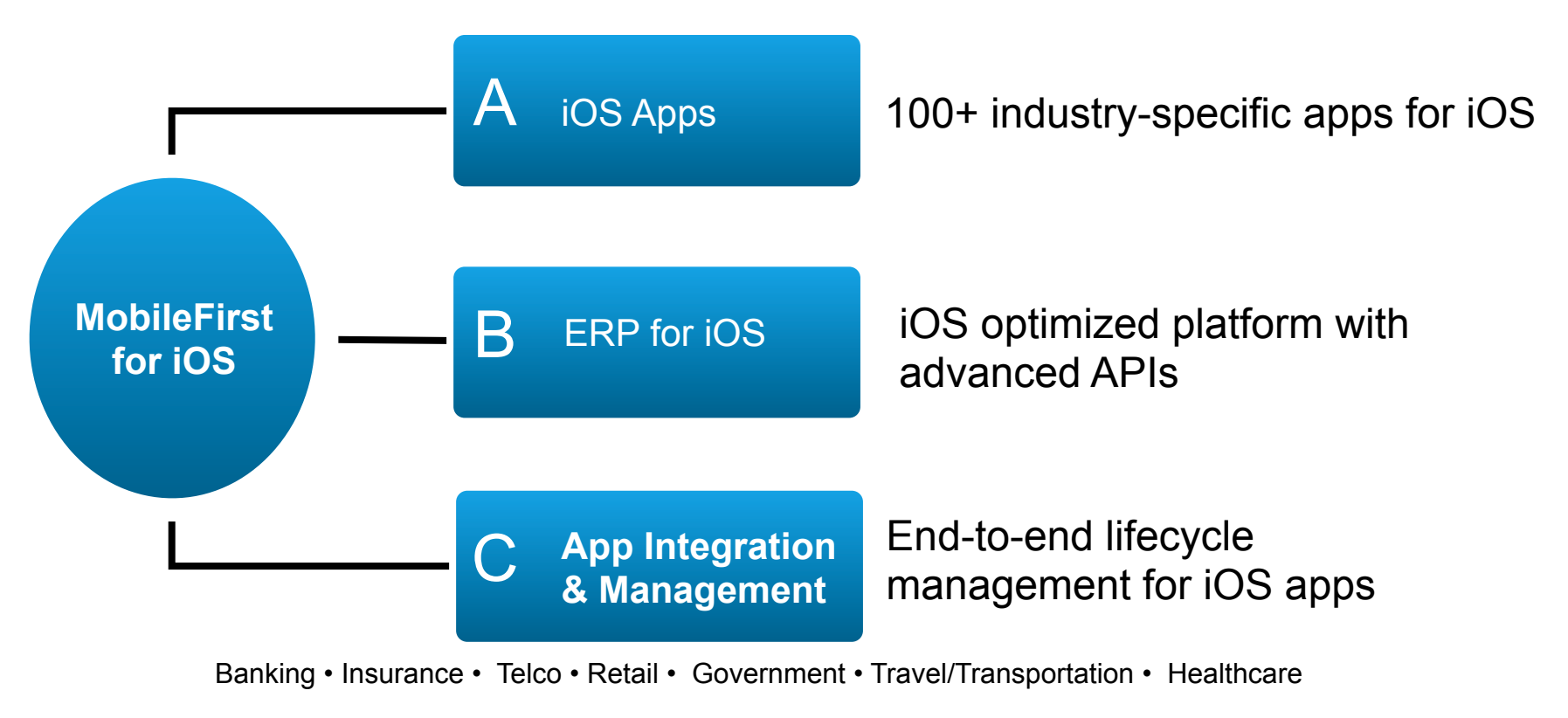

### **IBM MobileFirst**

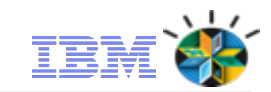

#### **IBM is building MobileFirst solutions for all industries IBM MobileFirst iOS Solutions Travel & Transportation Banking / Financial Retail Insurance** · Mobile Risk Management - In-Store Associate · Mobile Sales Agent · Airline Pilot Planning · Mobile Performance Mgt · Mobile Underwriter · Mobile Wealth Manager · Mobile Flight Crew Dashboard · Mobile Teller · Mobile Claims Adjuster · Mobile Service Agent · Merchandising & Supply Chain Mgt · SME Banking · Workforce: Maintenance Worker · Smarter Retail Workforce · Corporate Banking · Smarter Transportation/ Task Mgt · Retail Knowledge Management · Treasury Management **Healthcare Consumer Products** Government **Telecommunications** · Mobile Social Worker · Spend Analysis and Management · Mobile Commerce Channel · Mobile Asset Management · Mobile Emergency Response · Public Health · Mobile Demand Insight · Mobile Field Services · Mobile Customs Inspector · Social Learning Platform - HC · Performance Management Insight - Border Reviews and Inspections · Mobile Asset Management **Chemicals and Petrol. Life Sciences Media & Entertainment Energy & Utilities** · Mobile Asset Management - B2B Commerce · Mobile Sales Force · Mobile Content Workflow · Mobile Field Service · Mobile Asset Management · Smarter Workforce/ Talent Mgt · Mobile Field Services **Industrial Products Electronics Aerospace & Defense Automotive** - Dealer Sales Support · Mobile Mining Operations · Social Enabled Product Innovation · Mobile Asset Management · Mobile Asset Management · Mobile Asset Management · Mobile Salesforce · Mobile Field Service . Mobile Ops and Supply Chain . Mobile Ops and Supply Chain

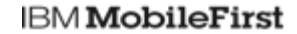

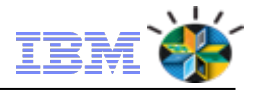

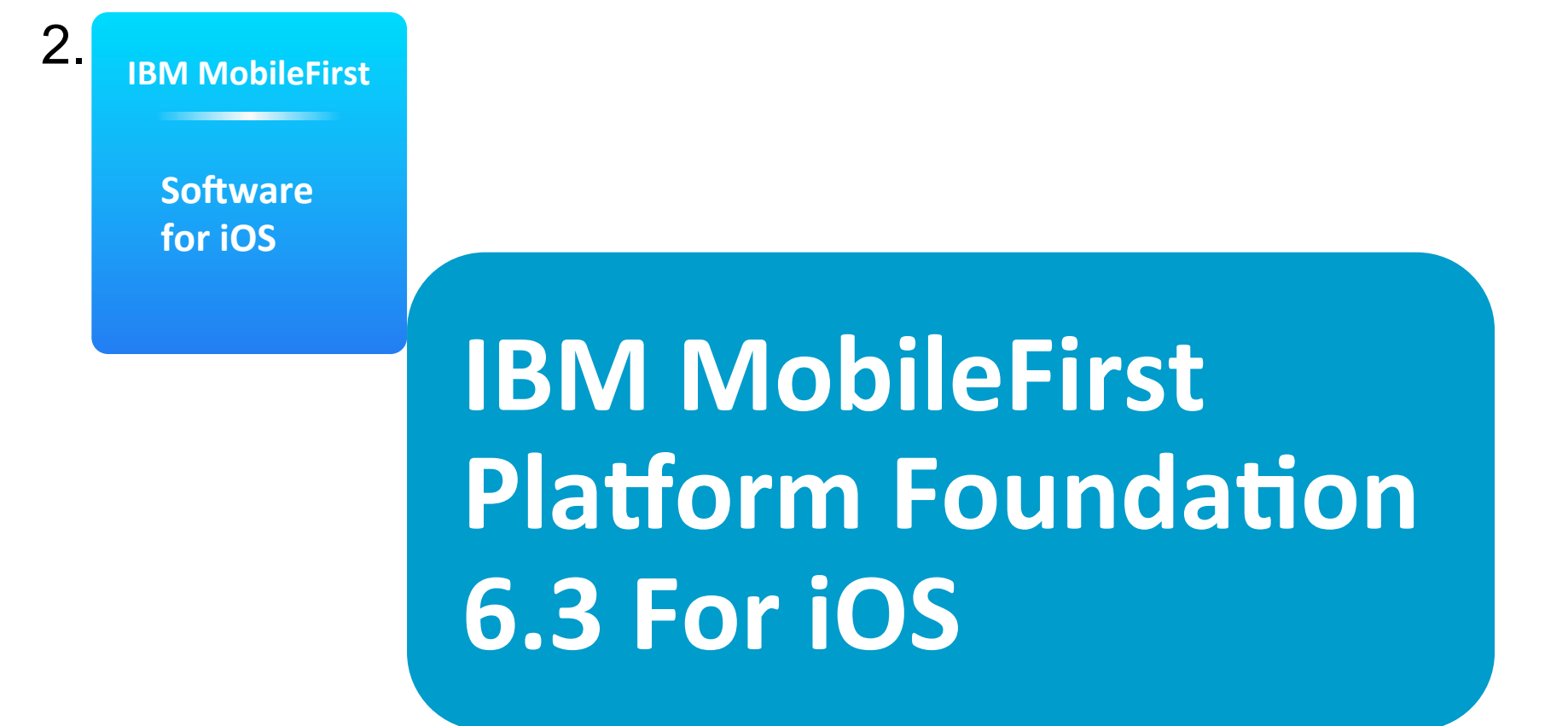

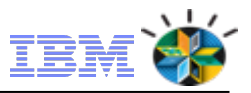

### **IBM MobileFirst Platform Foundation 6.3 For iOS**

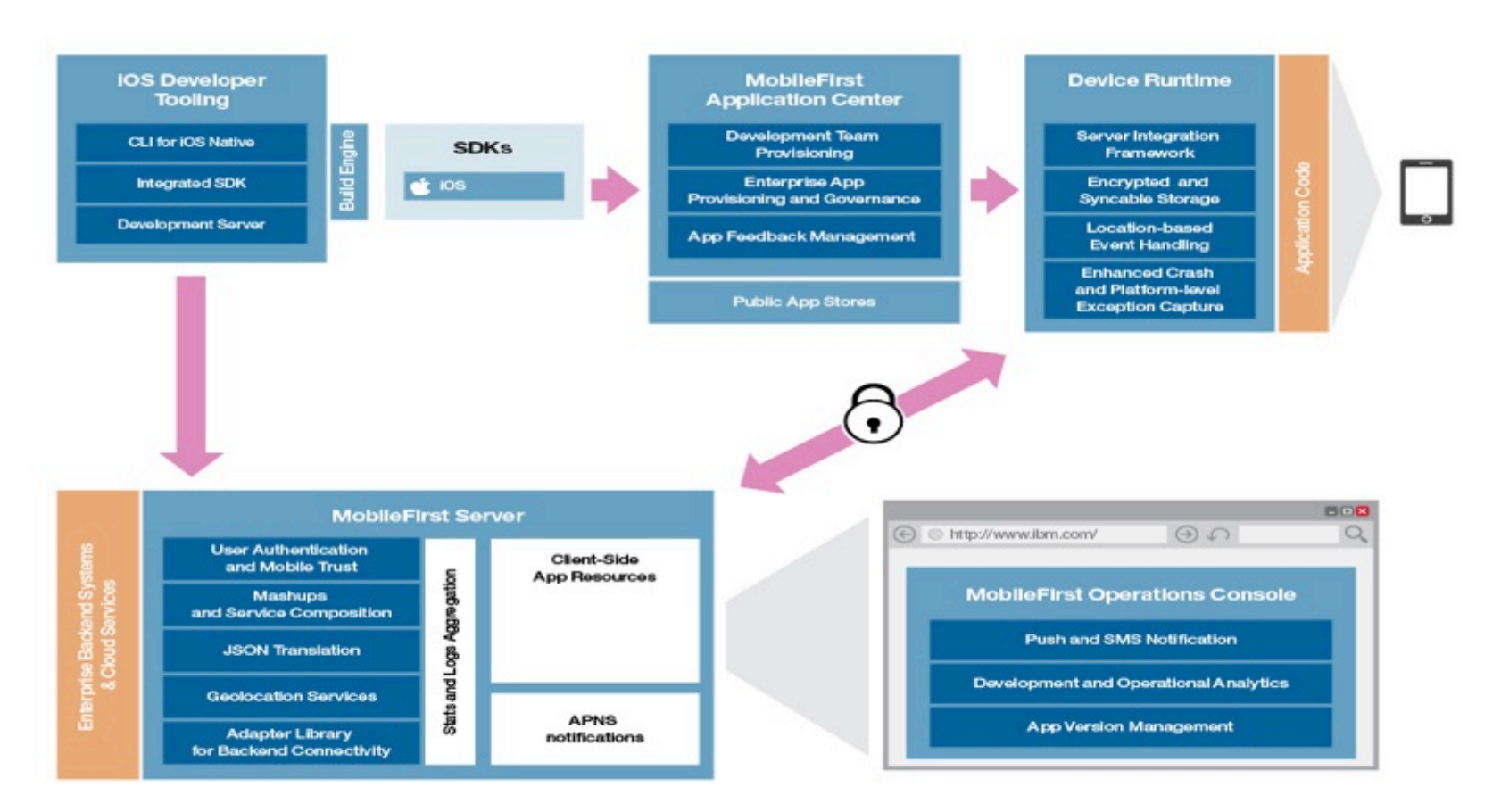

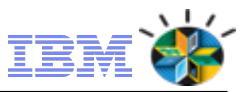

### 3. IBM MobileFirst Supply and Management *Buy, finance or lease with IBM Global Finance*

*CIO problem addressed: How do I effectively source and manage devices in my enterprise?* 

Supply & Management Options

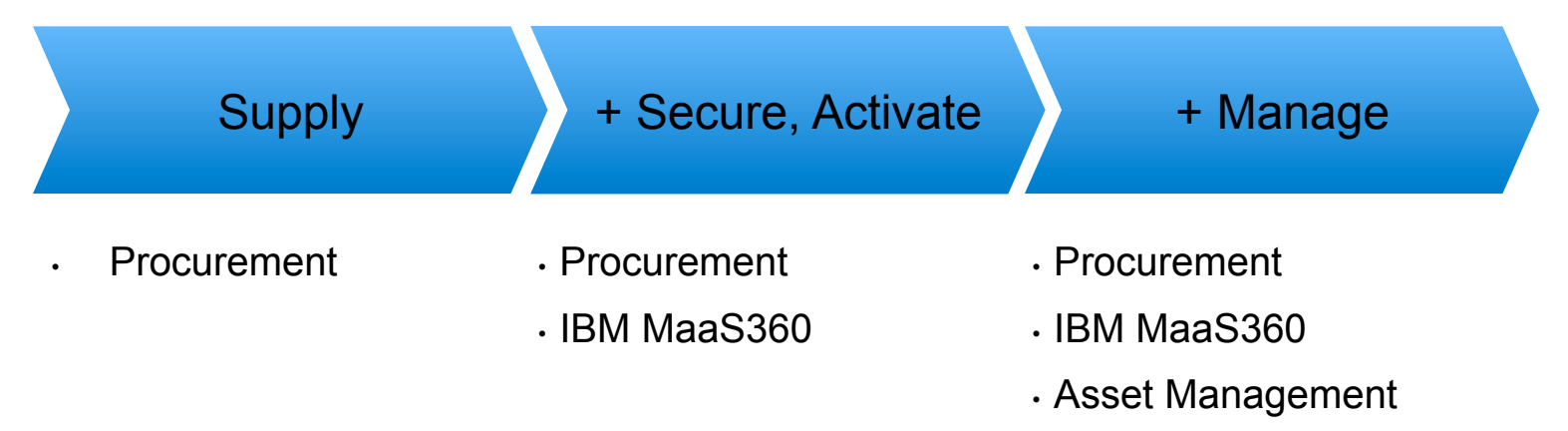

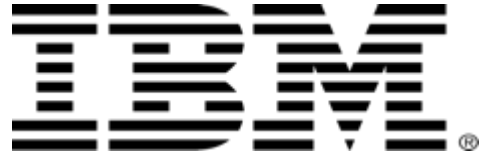